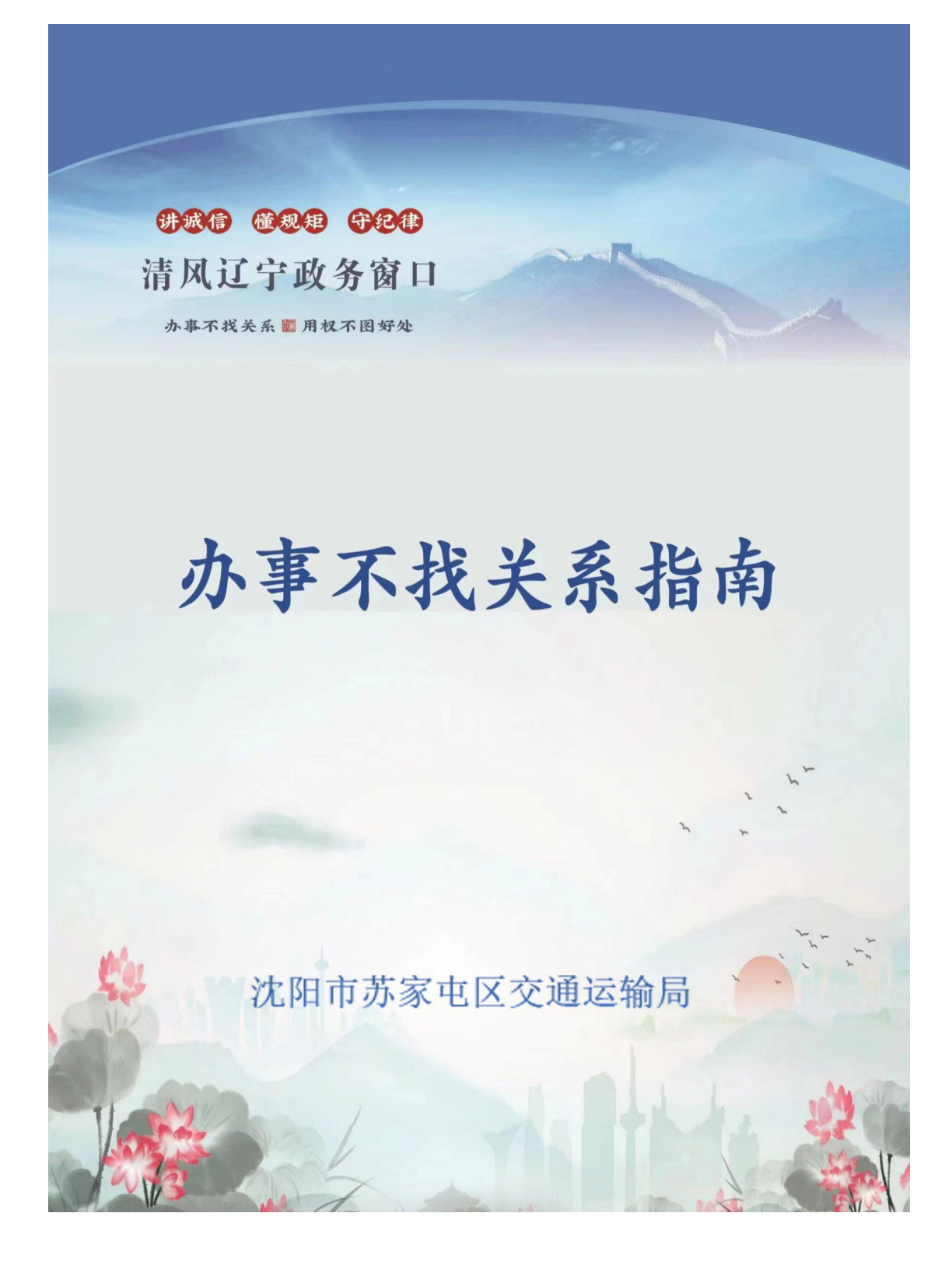

# 目录

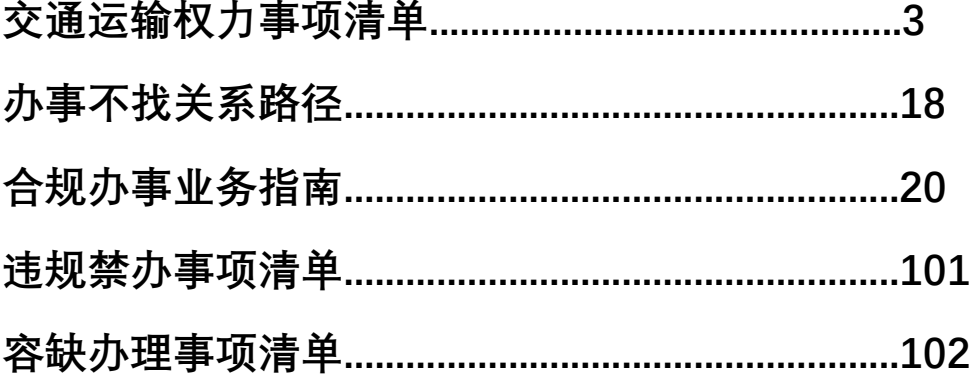

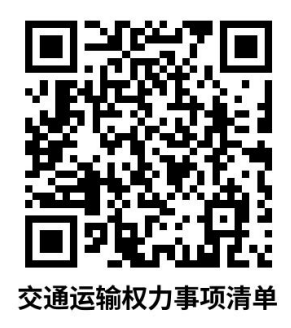

## 交通运输权力事项清单

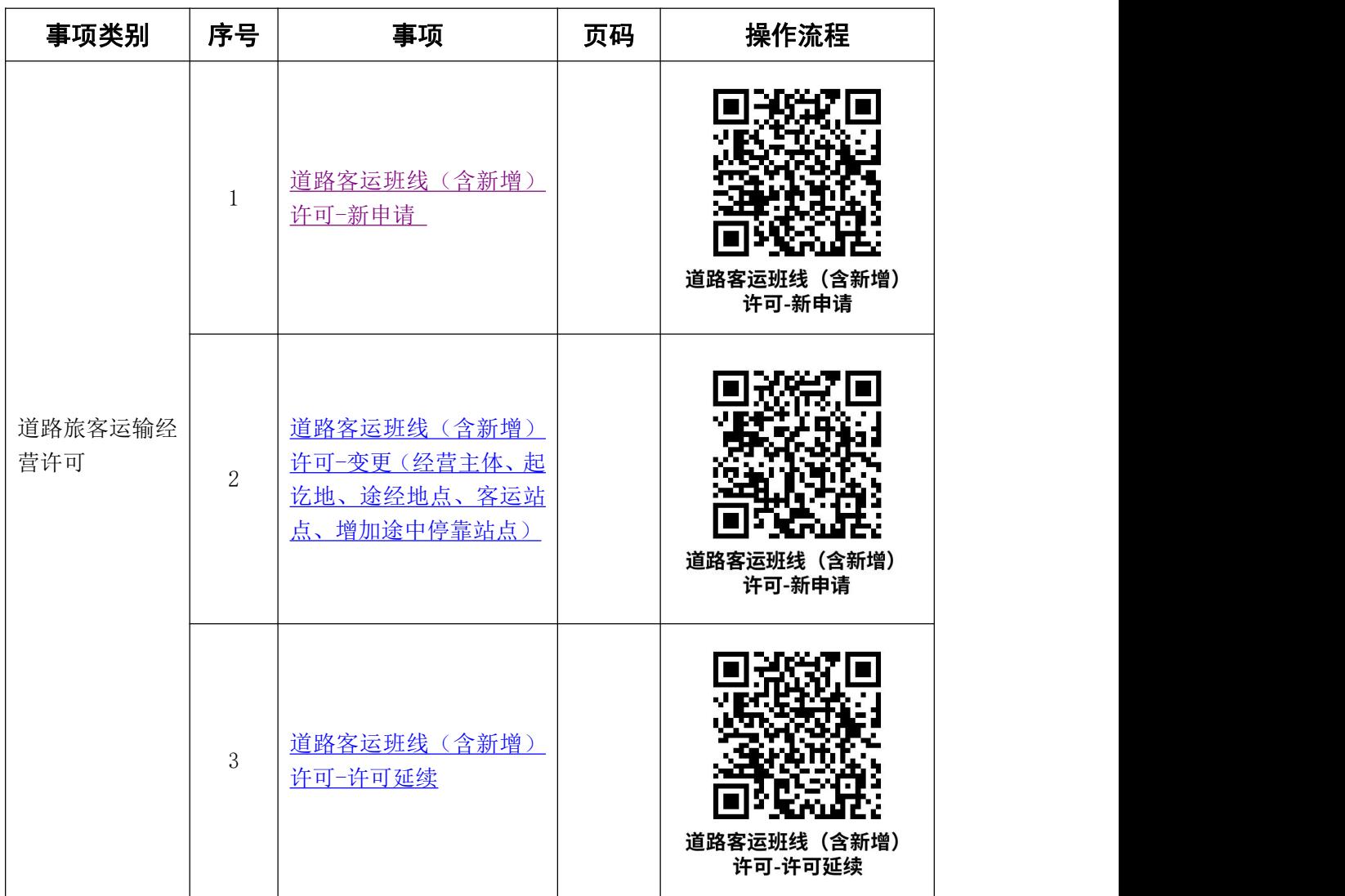

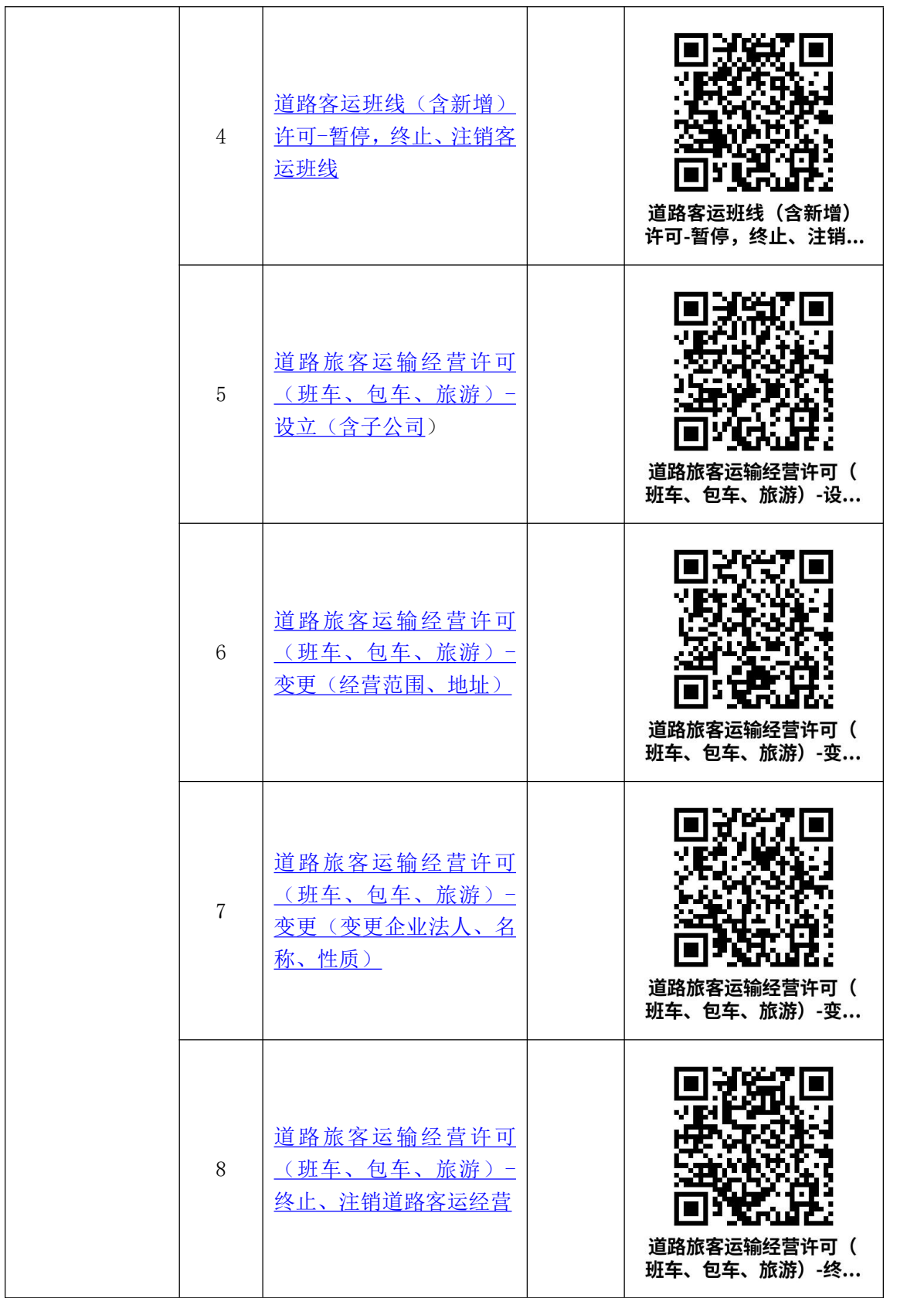

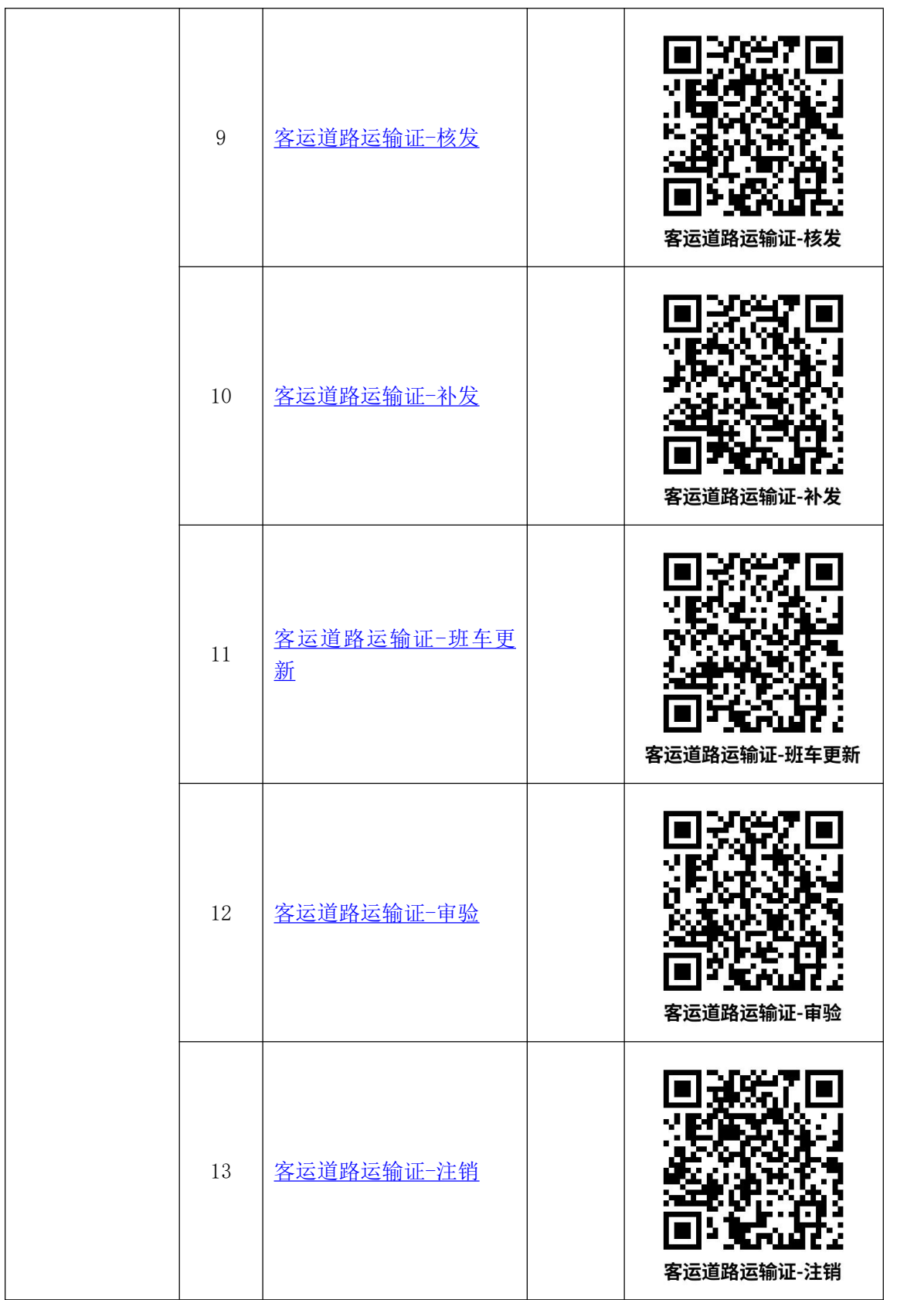

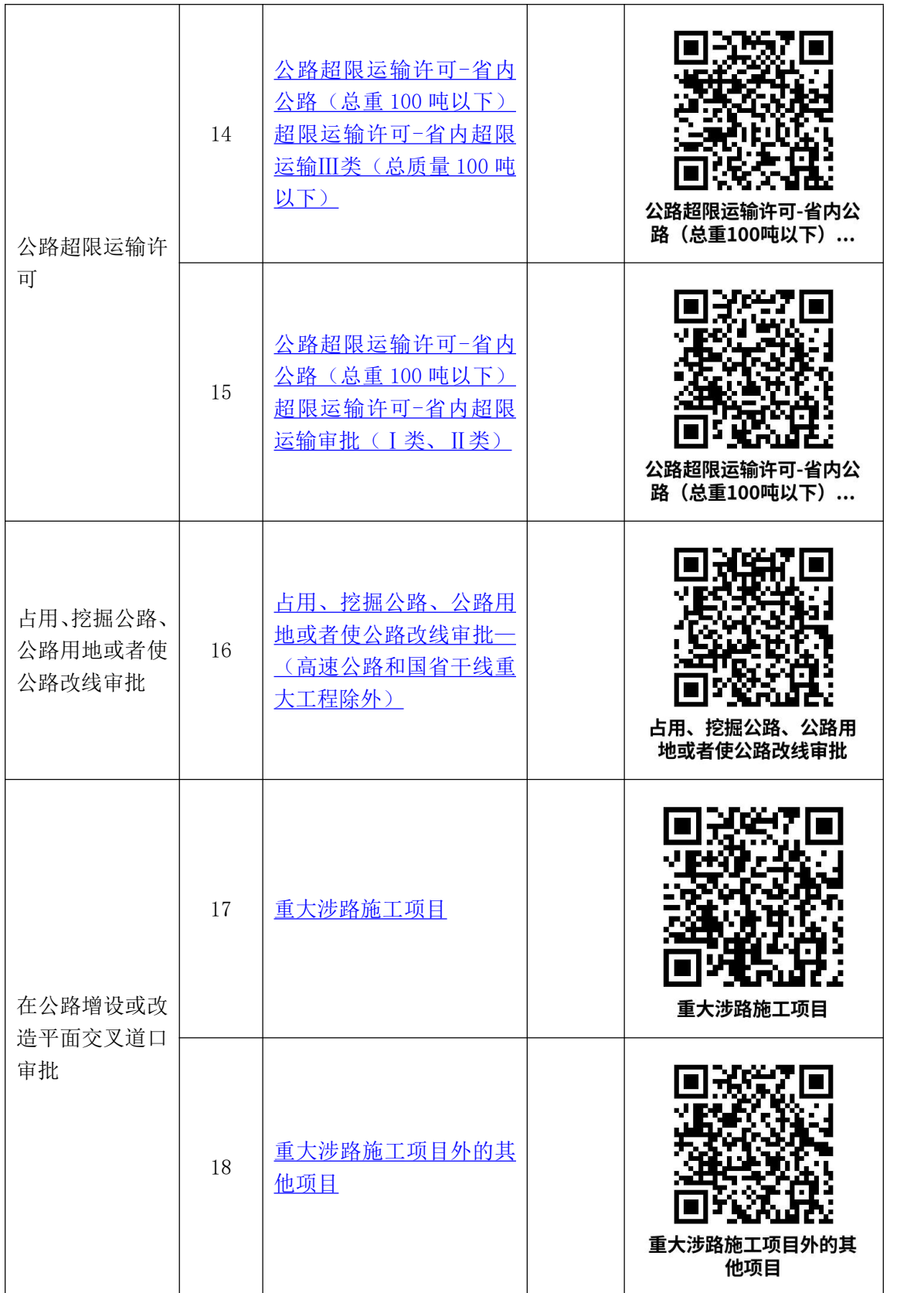

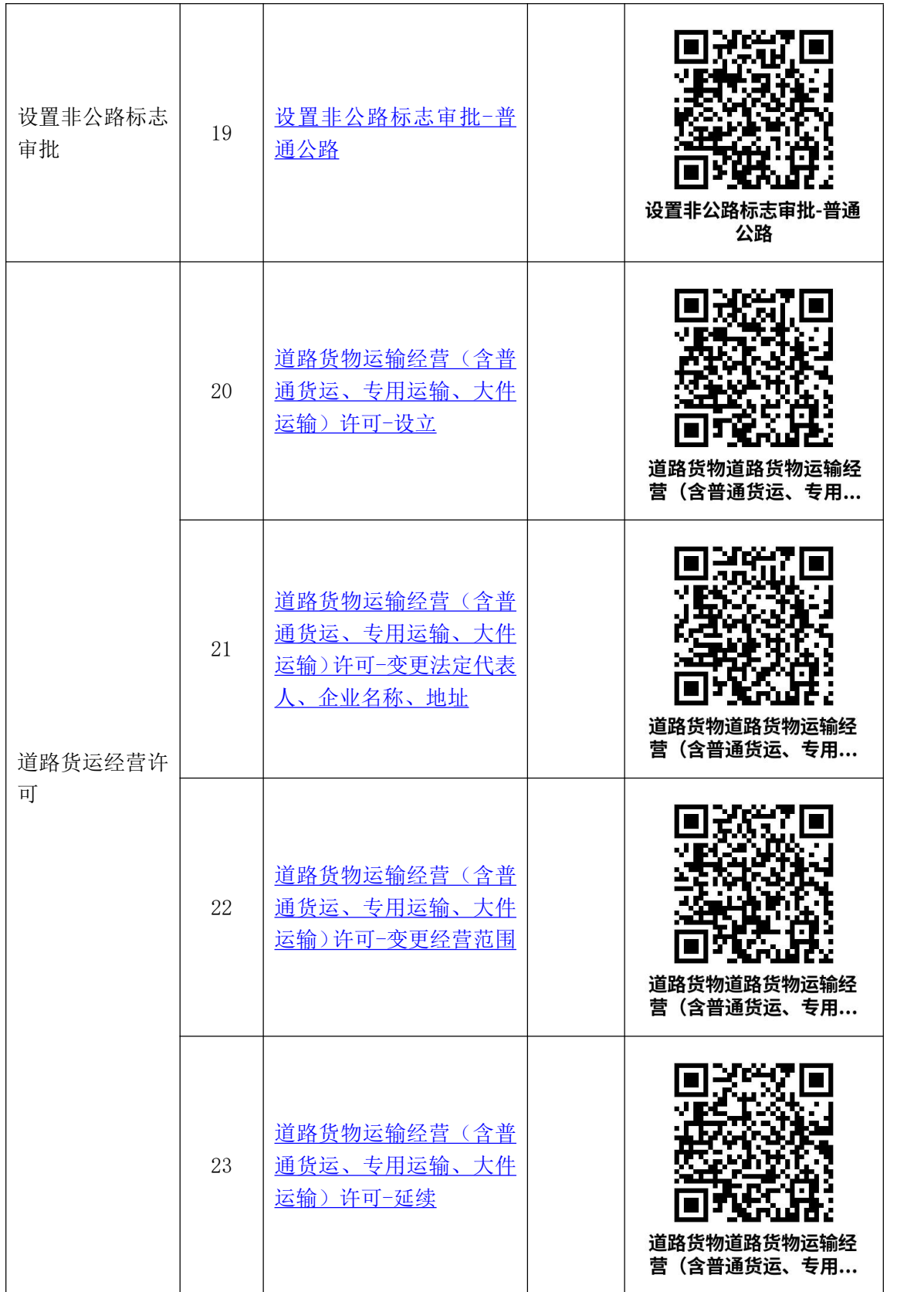

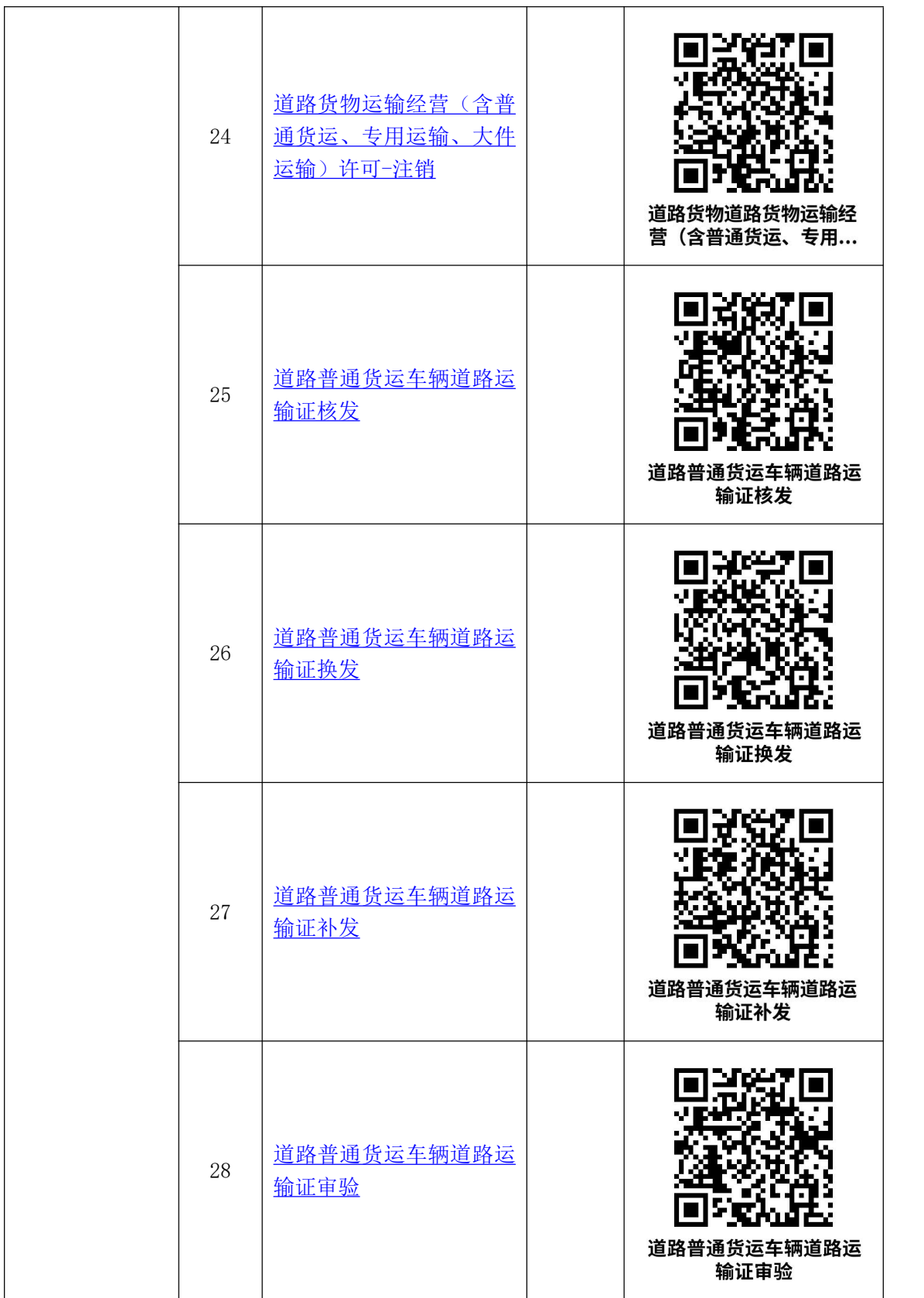

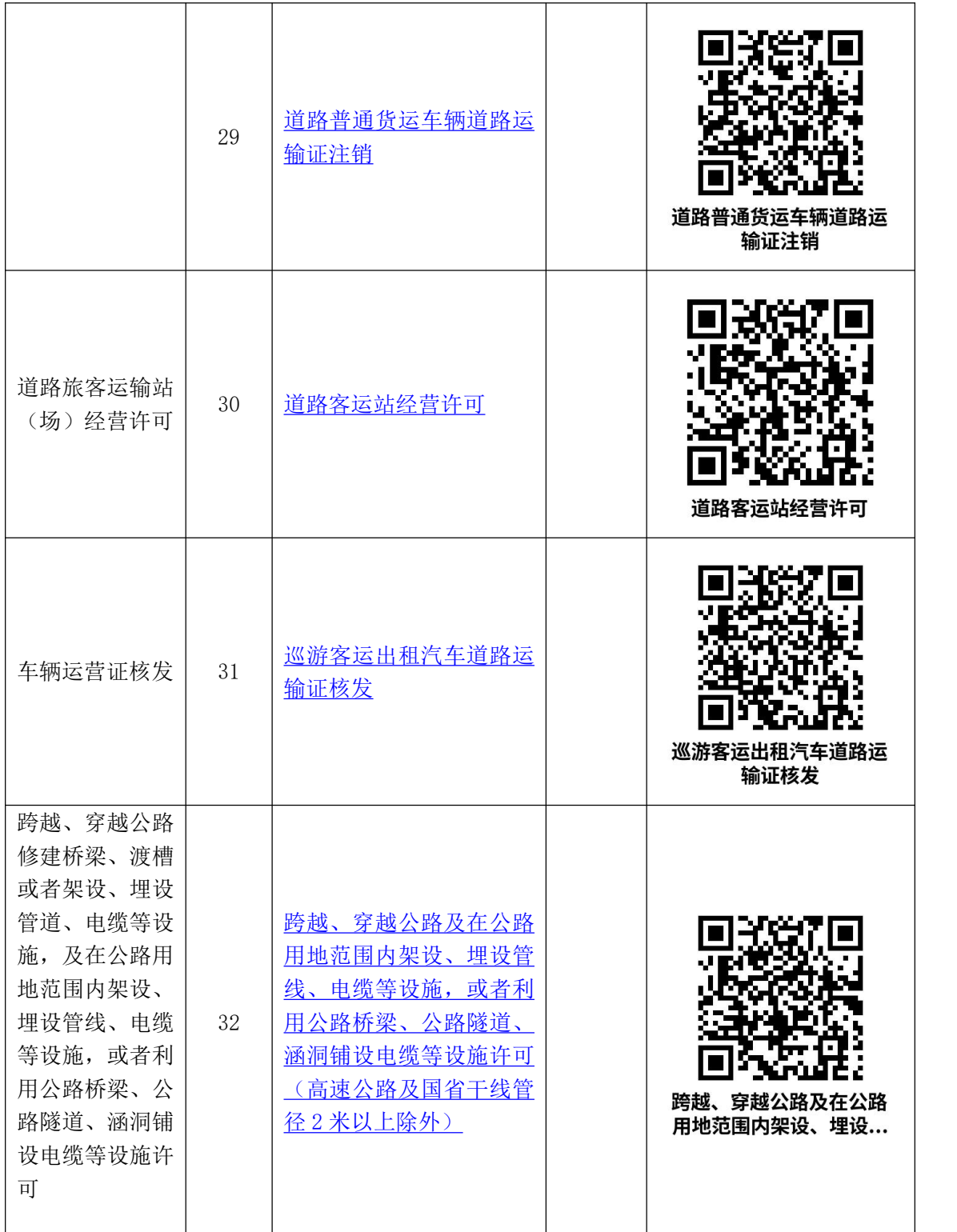

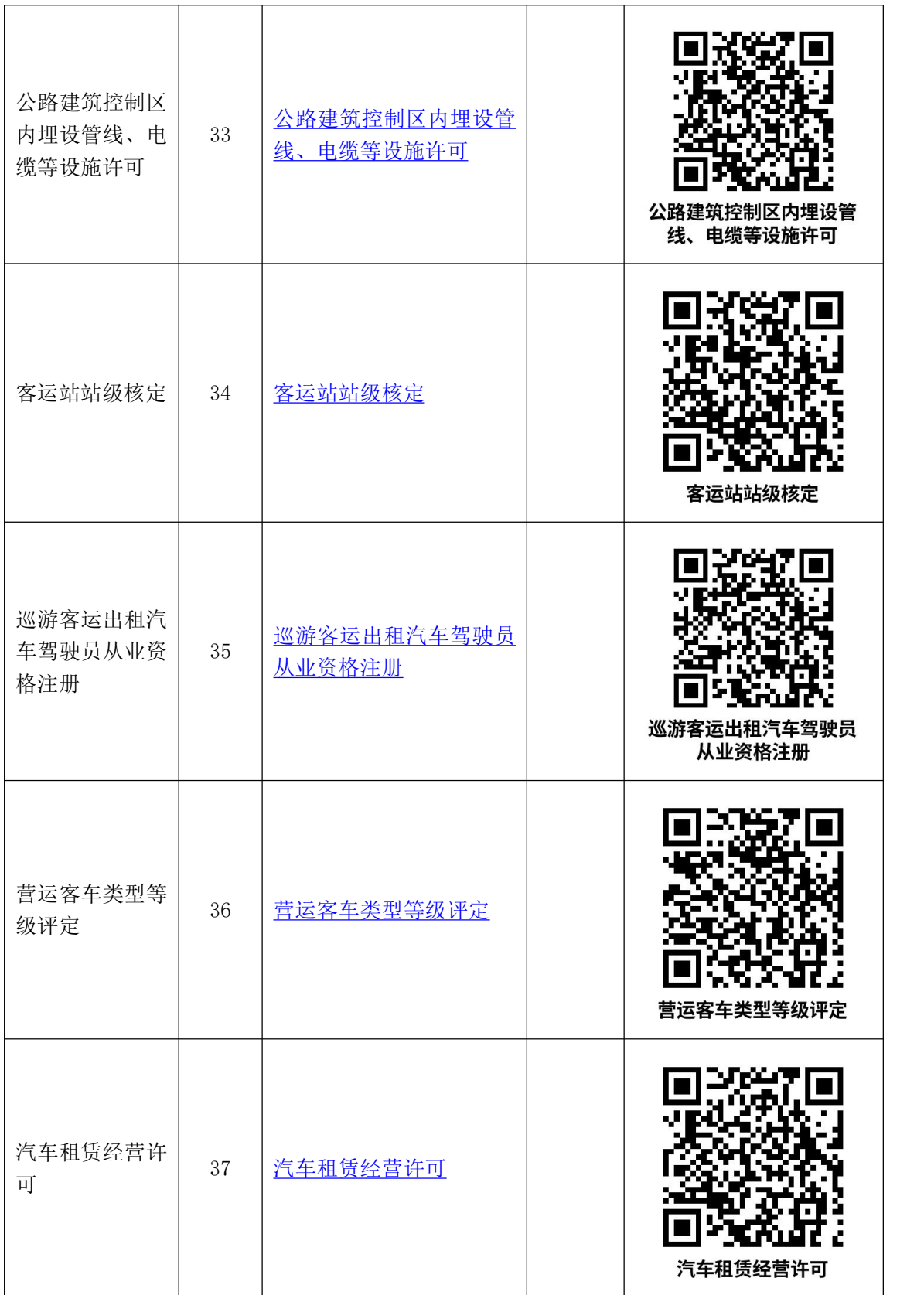

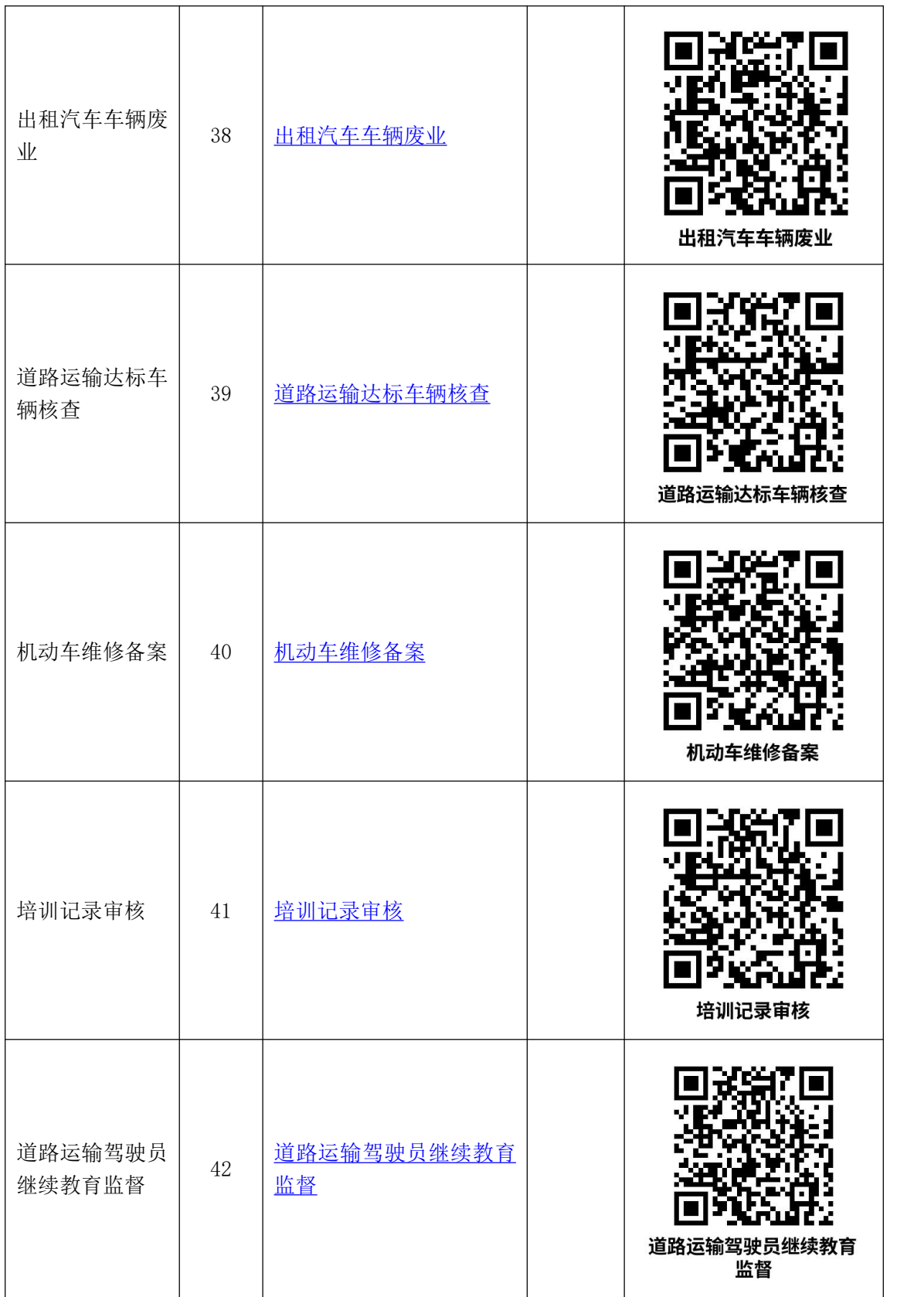

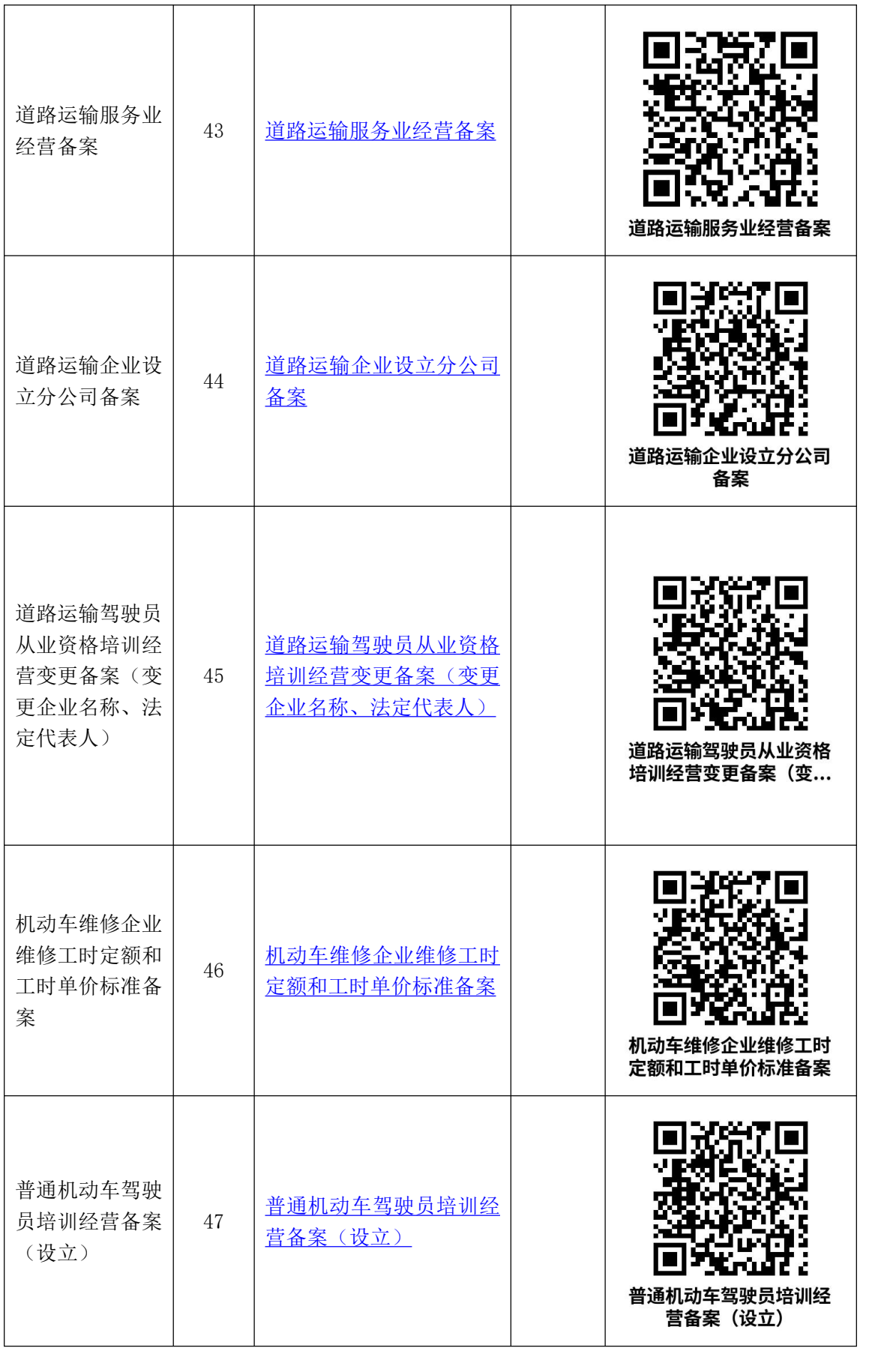

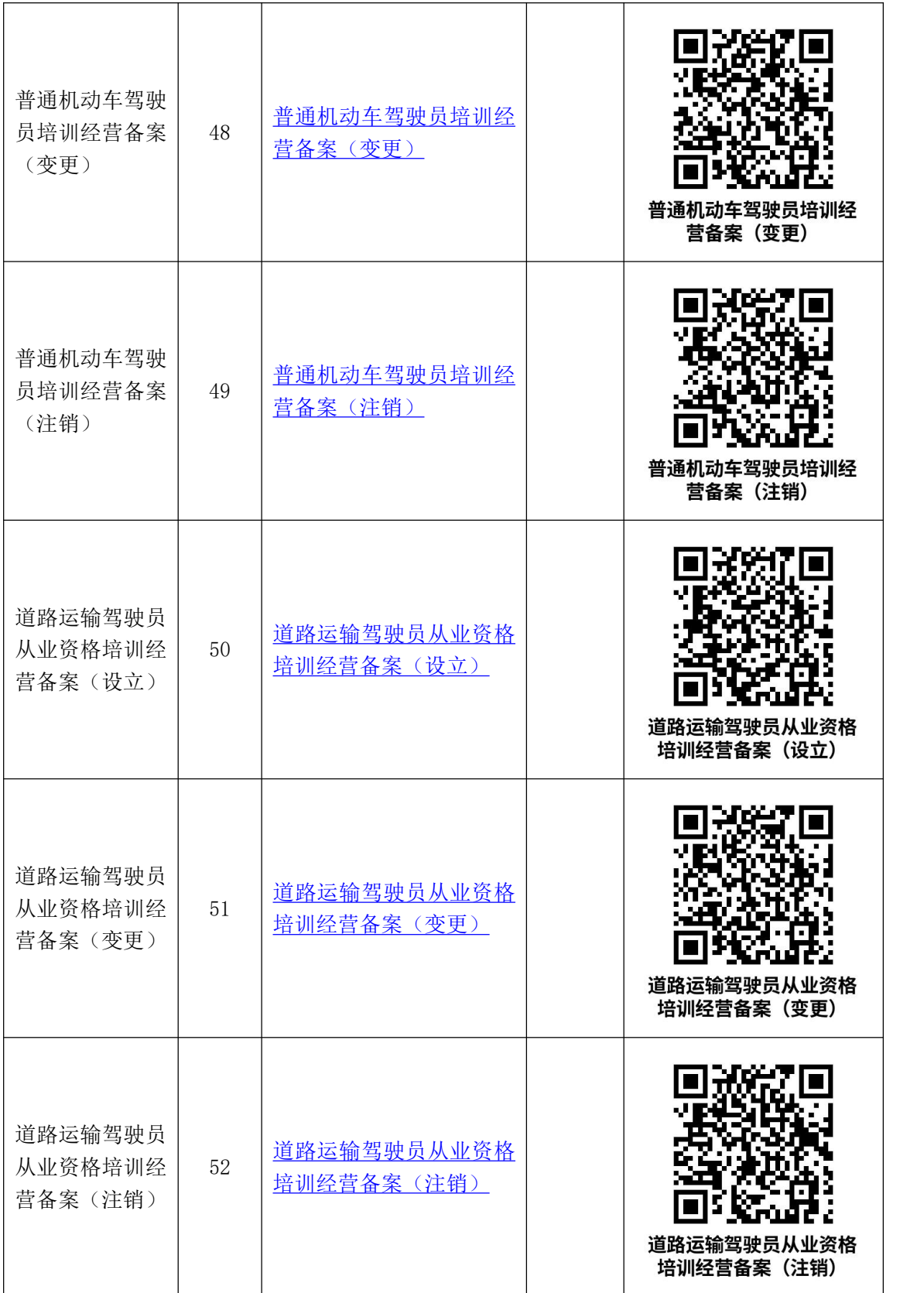

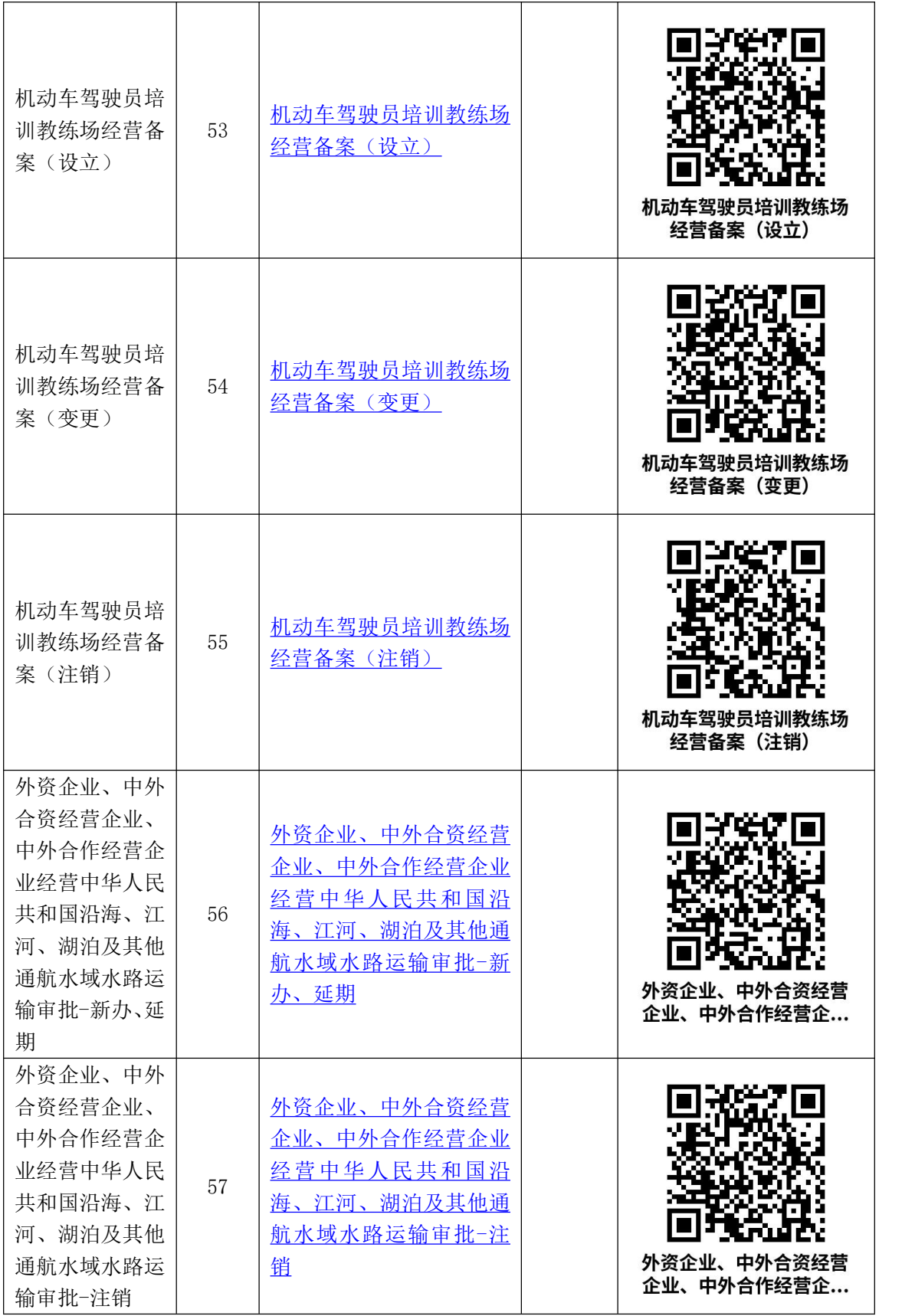

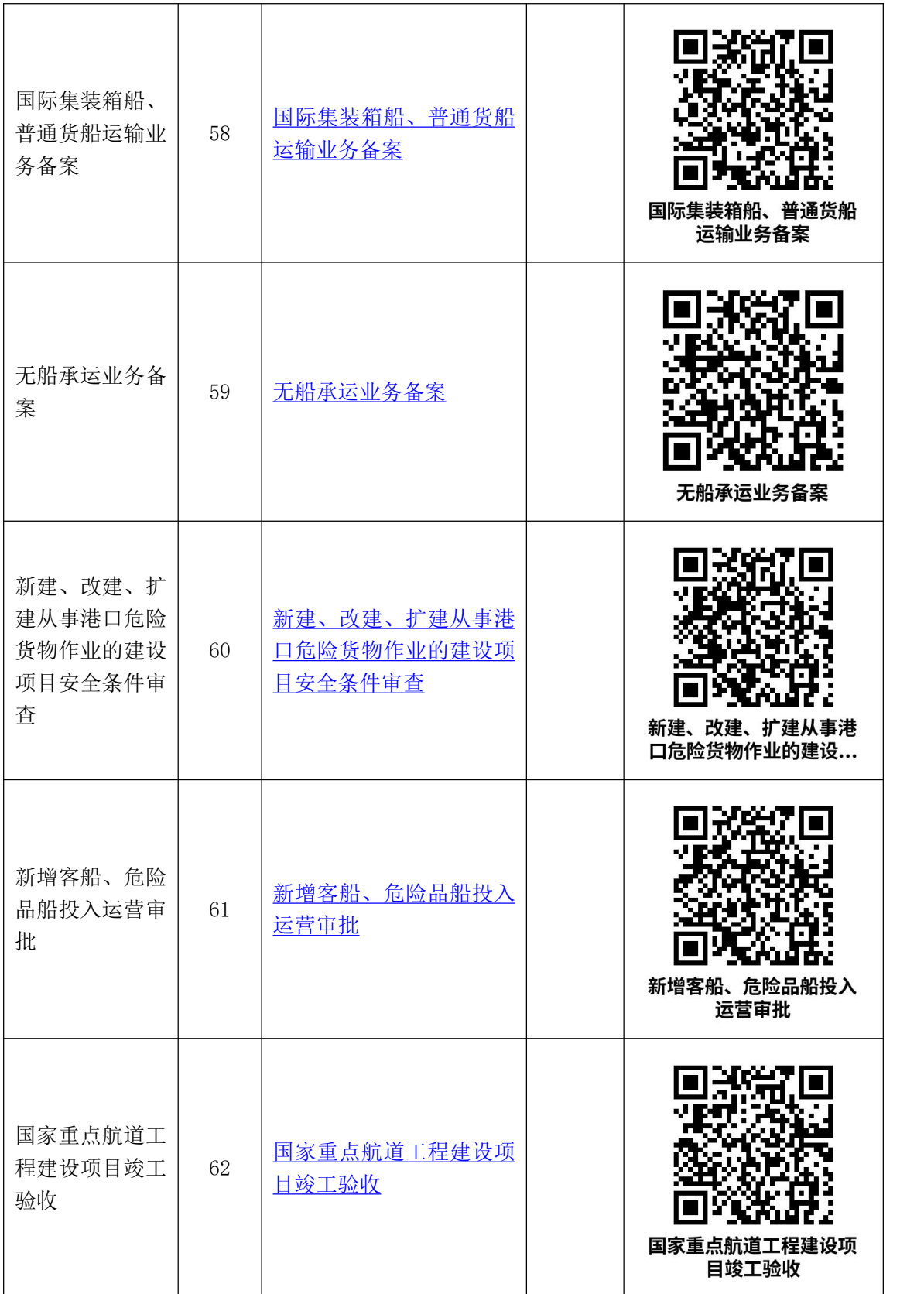

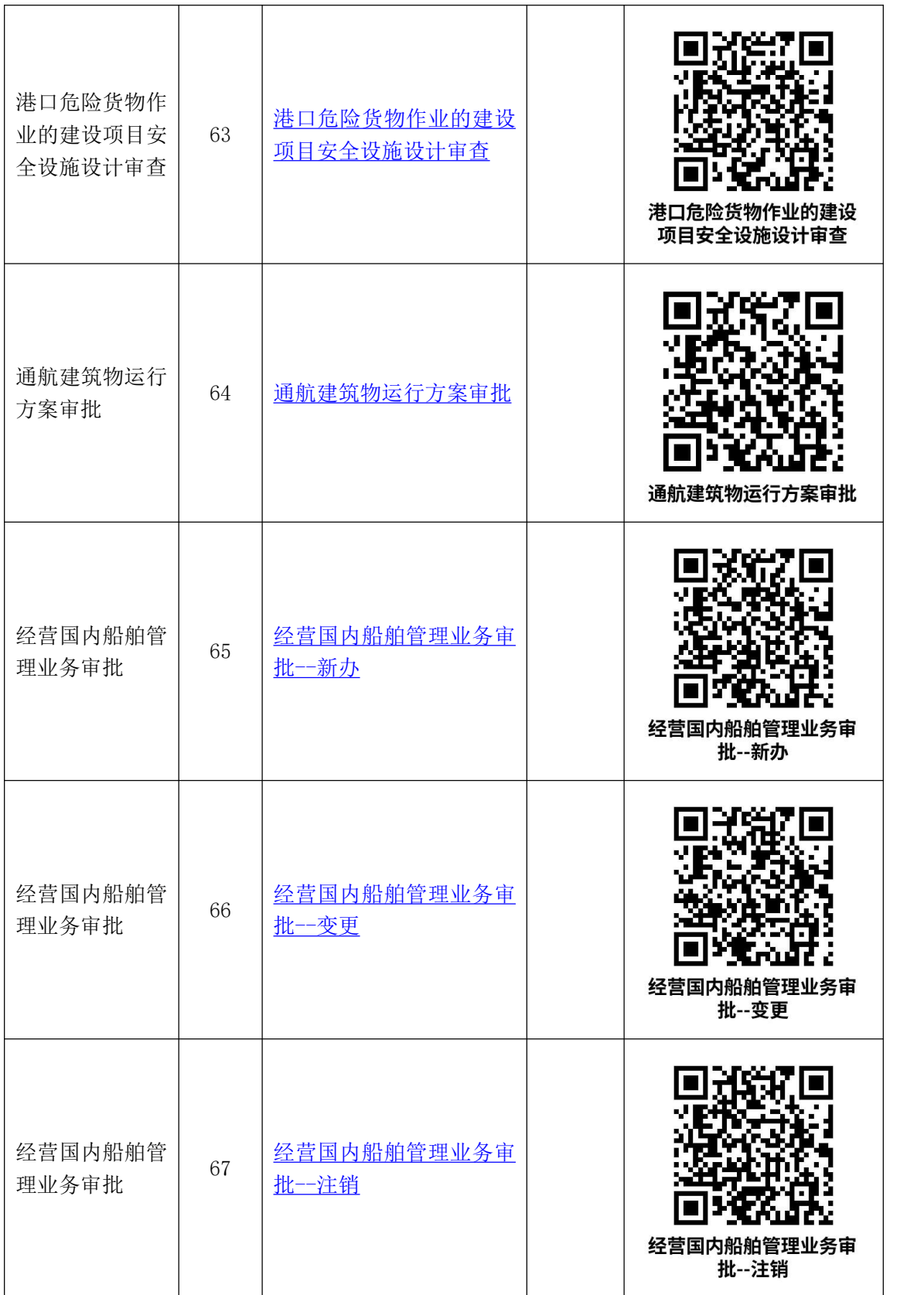

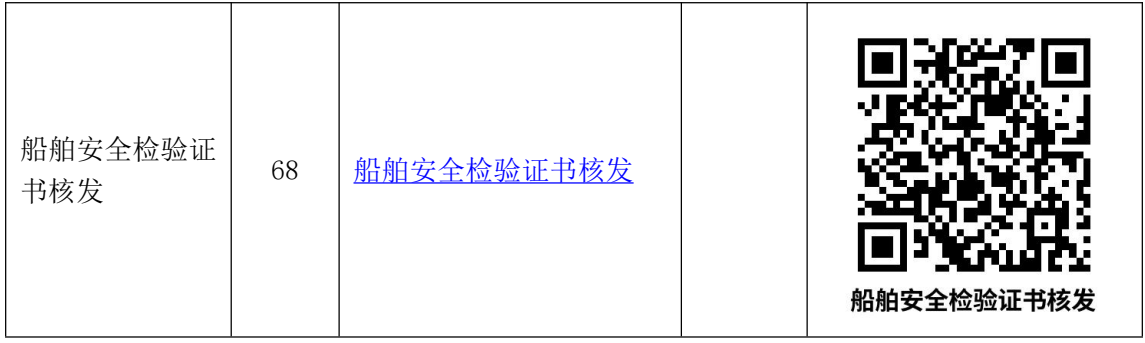

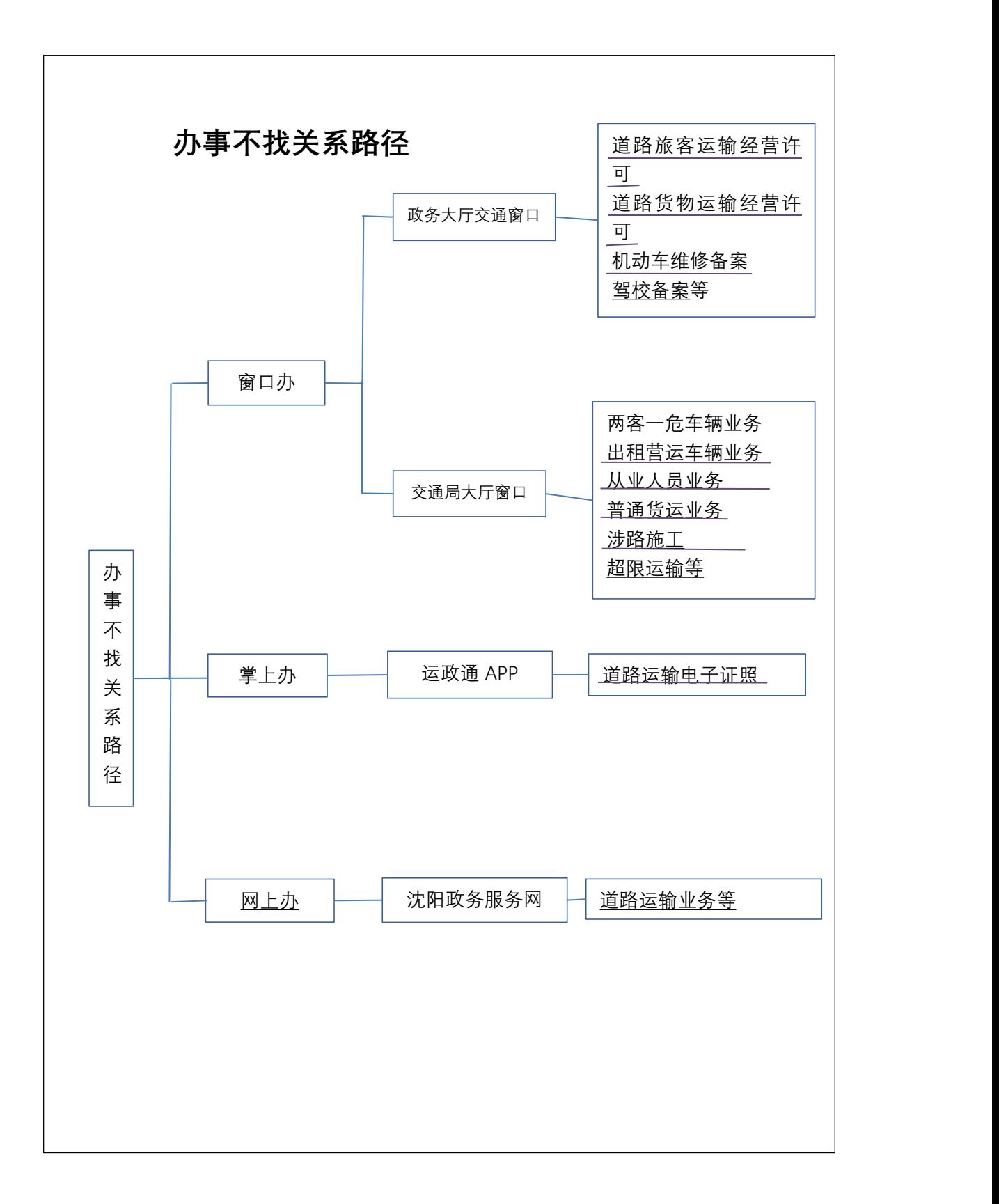

## **苏家屯区交通窗口联系方式**

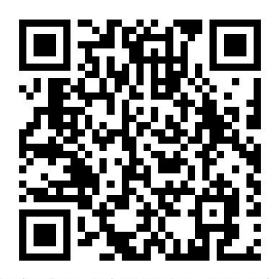

苏家屯区交通窗口联系方

元

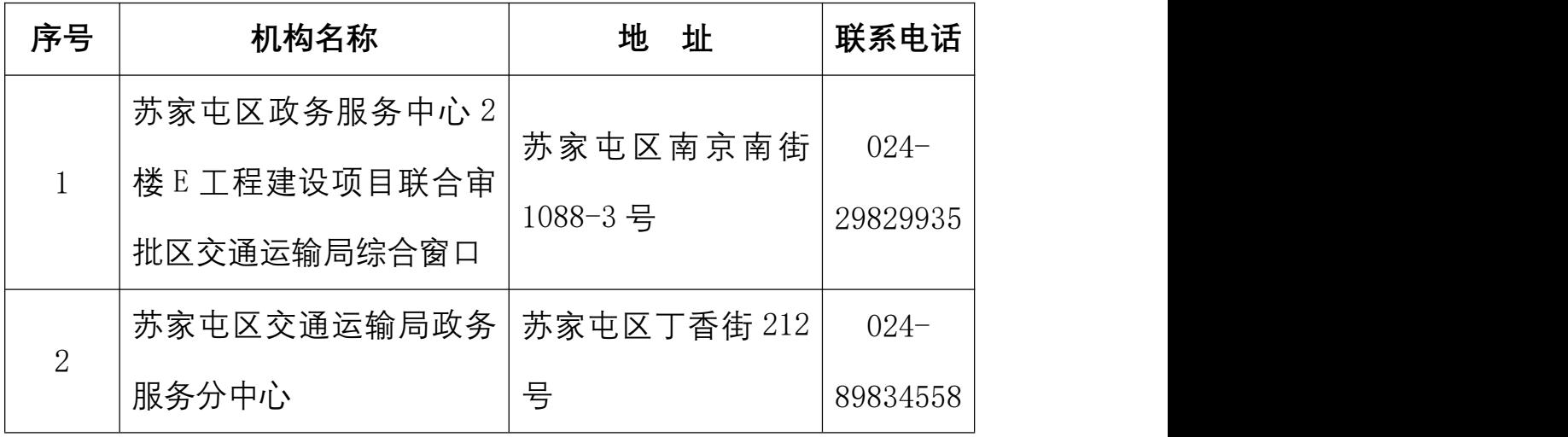

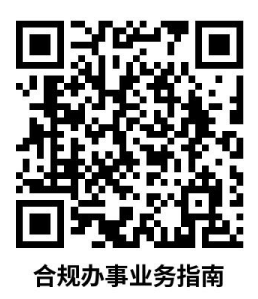

### 合规办事业务指南

一、道路旅客运输经营许可

#### <span id="page-19-0"></span>1. 道路客运班线(含新增)许可-新申请

申请从事客运经营的,应当依法向市场监督管理部门办 理有关登记手续后,向县级人民政府交通运输主管部门提出 申请。

#### 1.1 需提供要件

道路旅客运输经营申请表(资料来源:沈阳政务服务网: <http://zwfw.shenyang.gov.cn/>中苏家屯区—部门—区交 通局—道路客运班线(含新增)许可-新申请—申请材料— 下载样表)

班线可行性报告(资料来源:申请人)

进站方案(资料来源:申请人)

运输服务质量承诺书(资料来源:申请人)

道路旅客运输班线经营申请表(资料来源:申请人)

授权委托书(资料来源:申请人)

20

经办人中华人民共和国居民身份证(资料来源:申请人) 1.2 办理路径

①窗口办:苏家屯区政务服务中心 2 楼 E 工程建设项目 联合审批区交通运输局综合窗口

②网上办:沈阳政务服务网: [http://zwfw.shenyang.go](http://zwfw.shenyang.gov.cn/) v.cn/

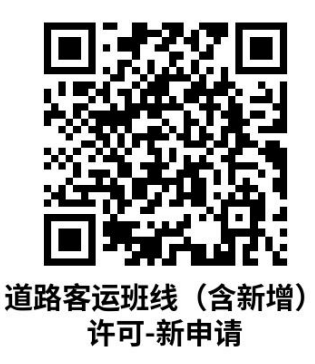

1.3 办理时限:2 个工作日

1.4 温馨提示:到服务大厅窗口办理,您可先拨打咨询 电话,避免业务高峰期等候,我们为您提供预约服务和延时 服务, 如有问题可拨打 024-29829935 咨询投诉。

<span id="page-20-0"></span>**2、道路客运班线(含新增)许可-变更(经营主体、起讫地、 途经地点、客运站点、增加途中停靠站点)**

申请从事客运经营的,应当依法向市场监督管理部门办 理有关登记手续后,向县级人民政府交通运输主管部门提出 申请。

1.1 需提供要件

道路旅客运输经营申请表(资料来源:沈阳政务服务网:

<http://zwfw.shenyang.gov.cn/>中苏家屯区—部门—区交 通局—道路客运班线(含新增)许可-变更(经营主体、起 讫地、途经地点、客运站点、增加途中停靠站点)—申请材 料—下载样表)

经办人中华人民共和国居民身份证(资料来源:申请人) 道路旅客运输班线经营申请表(资料来源:申请人)

授权委托书(资料来源:申请人)

进站方案(资料来源:申请人)

运输服务质量承诺书(资料来源:申请人)

班线可行性报告(资料来源:申请人)

1.2 办理路径

①窗口办:苏家屯区政务服务中心 2 楼 E 工程建设项目 联合审批区交通运输局综合窗口

②网上办:沈阳政务服务网: [http://zwfw.shenyang.go](http://zwfw.shenyang.gov.cn) v.cn

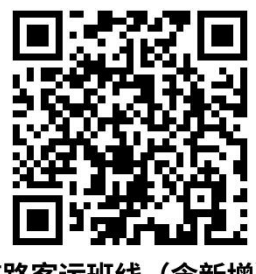

道路客运班线(含新增) 许可-变更 (经营主体、...

1.3 办理时限:2 个工作日

1.4 温馨提示: 到服务大厅窗口办理, 您可先拨打咨询 电话,避免业务高峰期等候,我们为您提供预约服务和延时

服务, 如有问题可拨打 024-29829935 咨询投诉。

#### <span id="page-22-0"></span>**3.道路客运班线(含新增)许可-许可延续**

申请从事客运经营的,应当依法向市场监督管理部门办 理有关登记手续后,向县级人民政府交通运输主管部门提出 申请。

#### 1.1 需提供要件

道路旅客运输经营申请表(资料来源:沈阳政务服务网: <http://zwfw.shenyang.gov.cn/>中苏家屯区—部门—区交 通局—道路客运班线(含新增)许可-许可延续—申请材料 —下载样表)

授权委托书(资料来源:申请人)

经办人中华人民共和国居民身份证(资料来源:申请人)

道路旅客运输班线经营申请表(资料来源:申请人)

进站方案(资料来源:申请人)

班线可行性报告(资料来源:申请人)

运输服务质量承诺书(资料来源:申请人)

#### 1.2 办理路径

①窗口办:苏家屯区政务服务中心 2 楼 E 工程建设项目 联合审批区交通运输局综合窗口

②网上办:沈阳政务服务网: [http://zwfw.shenyang.go](http://zwfw.shenyang.gov.cn/) v.cn/

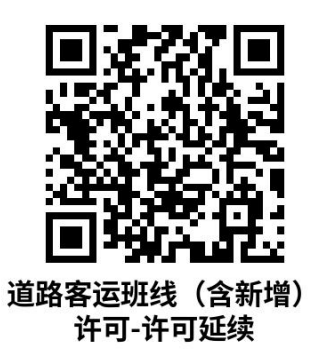

1.3 办理时限:2 个工作日

1.4 温馨提示:到服务大厅窗口办理,您可先拨打咨询 电话,避免业务高峰期等候,我们为您提供预约服务和延时 服务, 如有问题可拨打 024-29829935 咨询投诉。

#### <span id="page-23-0"></span>4.道路客运班线 (含新增) 许可-暂停, 终止、注销客运班线

申请从事客运经营的,应当依法向市场监督管理部门办 理有关登记手续后,向县级人民政府交通运输主管部门提出 申请。

#### 1.1 需提供要件

道路旅客运输经营申请表(资料来源:沈阳政务服务网: <http://zwfw.shenyang.gov.cn/>中苏家屯区—部门—区交 通局—道路客运班线(含新增)许可-暂停,终止、注销客 运班线—申请材料—下载样表)

经办人中华人民共和国居民身份证 (资料来源: 申请人) 授权委托书(资料来源:申请人)

道路运输证(资料来源:申请人)

道路客运班线经营(暂停)终止申请表(资料来源: 申

请人)

客运标志牌(资料来源:申请人)

#### 1.2 办理路径

①窗口办:苏家屯区政务服务中心 2 楼 E 工程建设项目 联合审批区交通运输局综合窗口

②网上办:沈阳政务服务网: [http://zwfw.shenyang.go](http://zwfw.shenyang.gov.cn/) v.cn/

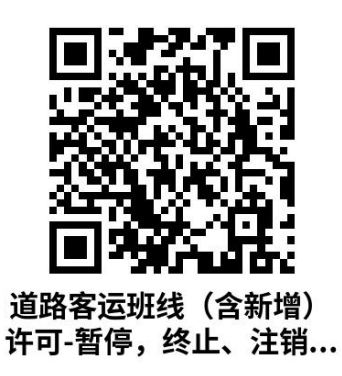

1.3 办理时限:即办件

1.4 温馨提示: 到服务大厅窗口办理, 您可先拨打咨询 电话,避免业务高峰期等候,我们为您提供预约服务和延时 服务, 如有问题可拨打 024-29829935 咨询投诉。

<span id="page-24-0"></span>**5.道路旅客运输经营许可(班车、包车、旅游)-设立(含子 公司)**

申请从事客运经营的,应当依法向市场监督管理部门办 理有关登记手续后,向县级人民政府交通运输主管部门提出 申请。

#### 1.1 需提供要件

道路旅客运输经营申请表(资料来源:沈阳政务服务网: <http://zwfw.shenyang.gov.cn/>中苏家屯区—部门—区交 通局—道路旅客运输经营许可(班车、包车、旅游)-设立 (含子公司)—申请材料—下载样表)

拟投入车辆承诺书 (资料来源: 申请人)

拟聘用驾驶人员承诺书(资料来源: 申请人)

授权委托书(资料来源:申请人)

道路旅客运输经营申请表(资料来源:申请人)

委托人中华人民共和国居民身份证(资料来源:申请人) 安全生产管理制度文本(资料来源:申请人)

1.2 办理路径

①窗口办:苏家屯区政务服务中心 2 楼 E 工程建设项目 联合审批区交通运输局综合窗口

②网上办:沈阳政务服务网: [http://zwfw.shenyang.go](http://zwfw.shenyang.gov.cn/) v.cn/

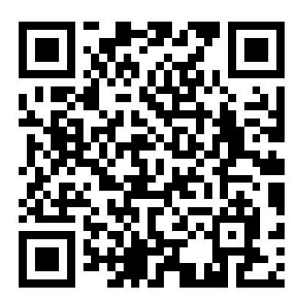

1.3 办理时限:2 个工作日

1.4 温馨提示:到服务大厅窗口办理,您可先拨打咨询

电话,避免业务高峰期等候,我们为您提供预约服务和延时 服务, 如有问题可拨打 024-29829935 咨询投诉。

### <span id="page-26-0"></span>**6.道路旅客运输经营许可(班车、包车、旅游)-变更(经营 范围)**

申请从事客运经营的,应当依法向市场监督管理部门办 理有关登记手续后,向县级人民政府交通运输主管部门提出 申请。

#### 1.1 需提供要件

道路旅客运输经营申请表(资料来源:沈阳政务服务网: <http://zwfw.shenyang.gov.cn/>中苏家屯区—部门—区交 通局—道路旅客运输经营许可(班车、包车、旅游)-变更 (经营范围、地址)—申请材料—下载样表)

授权委托书(资料来源:申请人)

企业关于变更的决议书(资料来源:申请人)

拟投入车辆承诺书(资料来源:申请人)

道路旅客运输经营申请表(资料来源:申请人)

委托人中华人民共和国居民身份证(资料来源:申请人) 安全生产管理制度文本(资料来源:申请人)

拟聘用人员承诺书(资料来源:申请人)

#### 1.2 办理路径

①窗口办:苏家屯区政务服务中心 2 楼 E 工程建设项目

27

联合审批区交通运输局综合窗口

②网上办:沈阳政务服务网: [http://zwfw.shenyang.go](http://zwfw.shenyang.gov.cn/) v.cn/

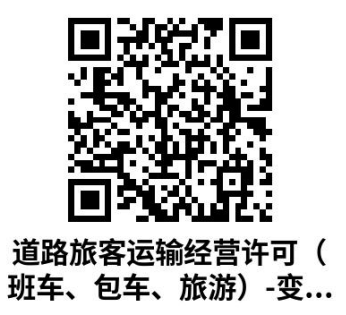

1.3 办理时限:2 个工作日

1.4 温馨提示:到服务大厅窗口办理,您可先拨打咨询 电话,避免业务高峰期等候,我们为您提供预约服务和延时 服务,如有问题可拨打 024-29829935 咨询投诉。

<span id="page-27-0"></span>**7.道路旅客运输经营许可(班车、包车、旅游)-变更(变更 企业法人、名称、性质)**

申请从事客运经营的,应当依法向市场监督管理部门办 理有关登记手续后,向县级人民政府交通运输主管部门提出 申请。

1.1 需提供要件

道路旅客运输经营申请表(资料来源:沈阳政务服务网: <http://zwfw.shenyang.gov.cn/>中苏家屯区—部门—区交 通局—道路旅客运输经营许可(班车、包车、旅游)-变更 (变更企业法人、名称、性质))—申请材料—下载样表)

授权委托书(资料来源:申请人)

企业关于变更的决议书(资料来源:申请人)

拟投入车辆承诺书(资料来源:申请人)

委托人中华人民共和国居民身份证(资料来源:申请人)

#### 1.2 办理路径

①窗口办:苏家屯区政务服务中心 2 楼 E 工程建设项目 联合审批区交通运输局综合窗口

②网上办:沈阳政务服务网: [http://zwfw.shenyang.go](http://zwfw.shenyang.gov.cn/) v.cn/

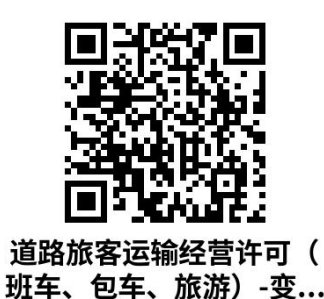

1.3 办理时限:即办件

1.4 温馨提示:到服务大厅窗口办理,您可先拨打咨询 电话,避免业务高峰期等候,我们为您提供预约服务和延时 服务, 如有问题可拨打 024-29829935 咨询投诉。

### <span id="page-28-0"></span>**8.道路旅客运输经营许可(班车、包车、旅游)-终止、注销 道路客运经营**

申请从事客运经营的,应当依法向市场监督管理部门办 理有关登记手续后,向县级人民政府交通运输主管部门提出 申请。

#### 1.1 需提供要件

道路旅客运输经营申请表(资料来源:沈阳政务服务网: <http://zwfw.shenyang.gov.cn/>中苏家屯区—部门—区交 通局—道路旅客运输经营许可(班车、包车、旅游)-终止、 注销道路客运经营—申请材料—下载样表)

授权委托书(资料来源:申请人)

企业终止经营的决议(资料来源:申请人)

委托人中华人民共和国居民身份证(资料来源:申请人)

#### 1.2 办理路径

①窗口办:苏家屯区政务服务中心 2 楼 E 工程建设项目 联合审批区交通运输局综合窗口

②网上办:沈阳政务服务网: [http://zwfw.shenyang.go](http://zwfw.shenyang.gov.cn) v.cn

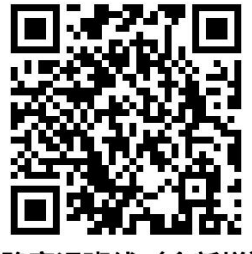

道路客运班线(含新增) 许可-暂停,终止、注销...

1.3 办理时限:即办件

1.4 温馨提示:到服务大厅窗口办理,您可先拨打咨询 电话,避免业务高峰期等候,我们为您提供预约服务和延时 服务,如有问题可拨打 024-29829935 咨询投诉。

#### <span id="page-30-0"></span>**9.客运道路运输证-核发**

申请从事客运经营的,应当依法向市场监督管理部门办 理有关登记手续后,向县级人民政府交通运输主管部门提出 申请。

#### 1.1 需提供要件

道路旅客运输经营申请表(资料来源:沈阳政务服务网: <http://zwfw.shenyang.gov.cn/>中苏家屯区—部门—区交 通局—客运道路运输证-核发—申请材料—下载样表)

车辆登记证(资料来源:申请人)

道路客运业务办理申请表(资料来源:申请人)

车辆保险单(资料来源:申请人)

驾驶员驾驶证(资料来源:申请人)

车辆照片(资料来源:申请人)

客运业务办理声明(资料来源:申请人)

三年内无重大以上责任事故的证明(资料来源:申请人)

驾驶员从业资格证(资料来源:申请人)

车辆行驶证(资料来源:申请人)

#### 1.2 办理路径

①窗口办:苏家屯区交通运输局政务服务分中心

②网上办:沈阳政务服务网: [http://zwfw.shenyang.go](http://zwfw.shenyang.gov.cn/) v.cn/

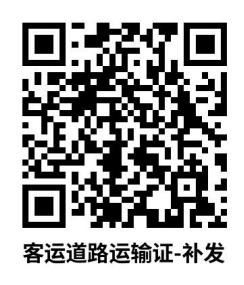

1.3 办理时限: 即办件

1.4 温馨提示:到服务大厅窗口办理,您可先拨打咨询 电话,避免业务高峰期等候,我们为您提供预约服务和延时 服务,如有问题可拨打 024-89834558 咨询投诉。

#### <span id="page-31-0"></span>**10.客运道路运输证-补发**

申请从事客运经营的,应当依法向市场监督管理部门办 理有关登记手续后,向县级人民政府交通运输主管部门提出 申请。

#### 1.1 需提供要件

道路旅客运输经营申请表(资料来源:沈阳政务服务网: <http://zwfw.shenyang.gov.cn/>中苏家屯区—部门—区交 通局—客运道路运输证-补发—申请材料—下载样表)

遗失声明(资料来源:申请人)

道路客运业务办理申请表(资料来源:申请人)

#### 1.2 办理路径

①窗口办:苏家屯区交通运输局政务服务分中心

②网上办:沈阳政务服务网: [http://zwfw.shenyang.go](http://zwfw.shenyang.gov.cn/)

[v.cn/](http://zwfw.shenyang.gov.cn/)

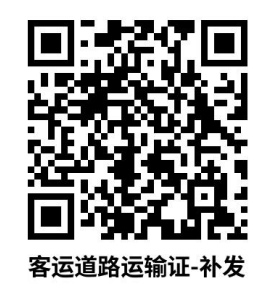

1.3 办理时限: 即办件

1.4 温馨提示:到服务大厅窗口办理,您可先拨打咨询 电话,避免业务高峰期等候,我们为您提供预约服务和延时 服务, 如有问题可拨打 024-89834558 咨询投诉。

#### <span id="page-32-0"></span>**11.客运道路运输证-班车更新**

申请从事客运经营的,应当依法向市场监督管理部门办 理有关登记手续后,向县级人民政府交通运输主管部门提出 申请。

#### 1.1 需提供要件

道路旅客运输经营申请表(资料来源:沈阳政务服务网: <http://zwfw.shenyang.gov.cn/>中苏家屯区—部门—区交 通局—客运道路运输证-班车更新—申请材料—下载样表)

驾驶员从业资格证(资料来源:申请人)

车辆定级表(资料来源:申请人)

驾驶员驾驶证(资料来源:申请人)

客运业务办理声明(资料来源:申请人)

辽宁省班车客运业务办理申请表(资料来源:申请人)

车辆登记证(资料来源:申请人) 原车去向声明(资料来源:申请人) 车辆行驶证(资料来源:申请人) 卫星定位设备安装单(资料来源:申请人) 车辆保险单(资料来源:申请人) 三年内无重大以上责任事故的证明(资料来源:申请人) 公示无异议材料(资料来源:申请人)

#### 1.2 办理路径

①窗口办:苏家屯区交通运输局政务服务分中心

②网上办:沈阳政务服务网: [http://zwfw.shenyang.go](http://zwfw.shenyang.gov.cn/) v.cn/

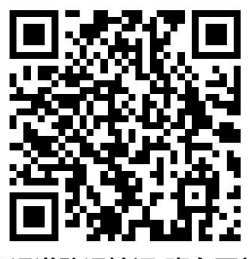

客运道路运输证-班车更新

1.3 办理时限: 即办件

1.4 温馨提示:到服务大厅窗口办理,您可先拨打咨询 电话,避免业务高峰期等候,我们为您提供预约服务和延时 服务, 如有问题可拨打 024-89834558 咨询投诉。

#### <span id="page-33-0"></span>**12.客运道路运输证-审验**

申请从事客运经营的,应当依法向市场监督管理部门办

理有关登记手续后,向县级人民政府交通运输主管部门提出 申请。

#### 1.1 需提供要件

道路旅客运输经营申请表(资料来源:沈阳政务服务网: <http://zwfw.shenyang.gov.cn/>中苏家屯区—部门—区交 通局—客运道路运输证-审验—申请材料—下载样表)

三年内无重大以上责任事故的证明(资料来源:申请人) 车辆行驶证(资料来源:申请人)

辽宁省道路旅客运输运输车辆年度审验表(资料来源: 申请人)

驾驶员从业资格证(资料来源:申请人)

车辆承运人责任险(资料来源:申请人)

#### 1.2 办理路径

①窗口办:苏家屯区交通运输局政务服务分中心

②网上办:沈阳政务服务网: [http://zwfw.shenyang.go](http://zwfw.shenyang.gov.cn/) v.cn/

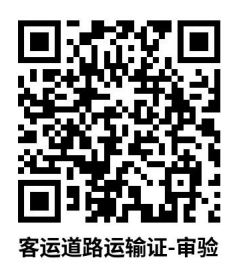

1.3 办理时限: 即办件

1.4 温馨提示: 到服务大厅窗口办理, 您可先拨打咨询

电话,避免业务高峰期等候,我们为您提供预约服务和延时 服务,如有问题可拨打 024-89834558 咨询投诉。

#### <span id="page-35-0"></span>**13.客运道路运输证-注销**

申请从事客运经营的,应当依法向市场监督管理部门办 理有关登记手续后,向县级人民政府交通运输主管部门提出 申请。

#### 1.1 需提供要件

道路旅客运输经营申请表(资料来源:沈阳政务服务网: <http://zwfw.shenyang.gov.cn/>中苏家屯区—部门—区交 通局—客运道路运输证-注销—申请材料—下载样表)

道路运输证(资料来源:申请人)

原车夫向声明 (资料来源: 申请人)

道路客运业务办理申请表(资料来源:申请人)

#### 1.2 办理路径

①窗口办:苏家屯区交通运输局政务服务分中心

②网上办:沈阳政务服务网: [http://zwfw.shenyang.go](http://zwfw.shenyang.gov.cn/) v.cn/

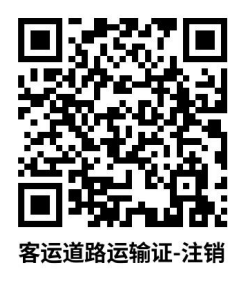

#### 1.3 办理时限: 即办件
1.4 温馨提示:到服务大厅窗口办理,您可先拨打咨询 电话,避免业务高峰期等候,我们为您提供预约服务和延时 服务, 如有问题可拨打 024-89834558 咨询投诉。

# 二、公路超限运输许可(苏家屯区域内涉及农村公路)

# 1.公路超限运输许可-省内公路(总重 100 吨以下)超限运 **输许可-省内超限运输Ⅲ类(总质量 100 吨以下)**

申请从事公路超限运输许可-省内公路(总重 100 吨以 下)超限运输许可-省内超限运输Ⅲ类(总质量 100 吨以下) 的,应当依法向市场监督管理部门办理有关登记手续后,向 县级人民政府交通运输主管部门提出申请。

## 1.1 需提供要件

车辆行驶证(含牵引车和挂车)原件和复印件;(资料来 源:申请人)

车辆道路运输证原件;(资料来源:申请人)

托运方委托承运货物的运输合同原件;(资料来源:申请  $\lambda$ )

承运方的道路运输经营许可证原件和复印件;(资料来 源: 申请人)

企业法人营业执照原件和复印件;(资料来源:申请人)

经办人中华人民共和国居民身份证复印件;(资料来源: 申请人)

护送方案原件和复印件; (资料来源; 申请人)

授权委托书原件;(资料来源:申请人)

车辆载货时总体轮廓图原件和复印件。(资料来源: 申 请人)

1.2 办理路径

①窗口办:苏家屯区交通运输局政务服务分中心

## 1.3 办理时限:1 个工作日

1.4 温馨提示:到服务大厅窗口办理,您可先拨打咨询 电话,避免业务高峰期等候,我们为您提供预约服务和延时 服务,如有问题可拨打 024-89834558 咨询投诉。

# **2.公路超限运输许可-省内公路(总重 100 吨以下)超限运 输许可-省内超限运输审批(Ⅰ类、Ⅱ类)**

申请从事公路超限运输许可-省内公路(总重 100 吨以 下)超限运输许可-省内超限运输审批(Ⅰ类、Ⅱ类)的, 应当依法向市场监督管理部门办理有关登记手续后,向县级 人民政府交通运输主管部门提出申请。

## 1.1 需提供要件

车辆行驶证(含牵引车和挂车)原件和复印件;(资料 来源: 申请人)

车辆道路运输证原件;(资料来源:申请人)

托运方委托承运货物的运输合同原件;(资料来源:申

请人)

承运方的道路运输经营许可证原件和复印件;(资料来 源:申请人)

企业法人营业执照原件和复印件;(资料来源:申请人)

经办人中华人民共和国居民身份证复印件;(资料来源: 申请人)

授权委托书原件;(资料来源:申请人)

车辆载货时总体轮廓图原件和复印件。(资料来源:申 请人)

1.2 办理路径

①窗口办:苏家屯区交通运输局政务服务分中心

#### 1.3 办理时限:1 个工作日

1.4 温馨提示: 到服务大厅窗口办理, 您可先拨打咨 询电话,避免业务高峰期等候,我们为您提供预约服务和延 时服务,如有问题可拨打 024-89861253 咨询投诉。

# 三、占用、挖掘公路、公路用地或者使公路改线审批

# **1.**占用、挖掘公路、公路用地或者使公路改线审批—(高速 公路和国省干线重大工程除外)

申请从事占用、挖掘公路、公路用地或者使公路改线审 批—(高速公路和国省干线重大工程除外)的,应当依法向 市场监督管理部门办理有关登记手续后,向县级人民政府交 通运输主管部门提出申请。

#### 1.1 需提供要件

监理单位资质证明文件(国家规定必须实行监理的工 程)复印件;(资料来源:申请人)

处置施工险情和意外事故的应急方案原件;(资料来源: 申请人)

授权委托书原件;(资料来源:申请人)

单位机构代码证原件和复印件;(资料来源:申请人)

受委托人身份证复印件;(资料来源:申请人)

交通行政许可申请表原件;(资料来源:申请人)

保障公路、公路附属设施质量和安全的技术评价报告复 印件;(资料来源:申请人)

个人身份证原件和复印件;(资料来源:申请人)

符合有关技术标准、规范要求的设计和施工方案复印件 (资料来源:申请人)

#### 1.2 办理路径

①窗口办:苏家屯区交通运输局政务服务分中心

#### 1.3 办理时限:1 个工作日

1.4 温馨提示: 到服务大厅窗口办理, 您可先拨打咨 询电话,避免业务高峰期等候,我们为您提供预约服务和延 时服务,如有问题可拨打 024-89834558 咨询投诉。

# 四、在公路增设或改造平面交叉道口审批

# **1.重大涉路施工项目**

申请从事重大涉路施工项目的,应当依法向市场监督管 理部门办理有关登记手续后,向县级人民政府交通运输主管 部门提出申请。

## 1.1 需提供要件

监理单位资质证明文件原件和复印件;(资料来源:申 请人)

符合有关技术标准、规范要求的设计和施工方案原件; (资料来源:申请人)

保障公路、公路附属设施质量和安全的技术评价报告原 件;(资料来源:申请人)

受委托人中华人民共和国居民身份证复印件;(资料来 源:申请人)

交通行政许可申请书原件;(资料来源:申请人)

单位机构代码证及个人中华人民共和国居民身份证复 印件;(资料来源:申请人)

授权委托书原件;(资料来源:申请人)

处置施工险情和意外事故的应急方案原件。(资料来源: 申请人)

#### 1.2 办理路径

41

①窗口办:苏家屯区交通运输局政务服务分中心

## 1.3 办理时限:5 个工作日

1.4 温馨提示:到服务大厅窗口办理,您可先拨打咨询电 话,避免业务高峰期等候,我们为您提供预约服务和延时服 务,如有问题可拨打 024-89834558 咨询投诉。

# **2.重大涉路施工项目外的其他项目**

申请从事重大涉路施工项目外的其他项目的,应当依法 向市场监督管理部门办理有关登记手续后,向县级人民政府 交通运输主管部门提出申请。

#### 1.1 需提供要件

监理单位资质证明文件原件和复印件;(资料来源:申 请人)

符合有关技术标准、规范要求的设计和施工方案原件; (资料来源:申请人)

受委托人中华人民共和国居民身份证复印件;(资料来 源:申请人)

交通行政许可申请书原件;(资料来源:申请人)

单位机构代码证及个人中华人民共和国居民身份证复 印件;(资料来源:申请人)

授权委托书原件:(资料来源:申请人)

处置施工险情和意外事故的应急方案原件。(资料来源:

申请人)

#### 1.2 办理路径

①窗口办:苏家屯区交通运输局政务服务分中心

# 1.3 办理时限:5 个工作日

1.4 温馨提示:到服务大厅窗口办理,您可先拨打咨询电 话,避免业务高峰期等候,我们为您提供预约服务和延时服 务,如有问题可拨打 024-89834558 咨询投诉。

# 五、设置非公路标志审批

#### **1.设置非公路标志审批-普通公路**

申请从事设置非公路标志审批-普通公路的,应当依法 向市场监督管理部门办理有关登记手续后,向县级人民政府 交通运输主管部门提出申请。

#### 1.1 需提供要件

监理单位资质证明文件原件和复印件;(资料来源:申 请人) まんしょう しゅうしょう しんしょう しんしょう しんしょう

符合有关技术标准、规范要求的设计和施工方案原件; (资料来源:申请人)

保障公路、公路附属设施质量和安全的技术评价报告原 件;(资料来源:申请人)

受委托人中华人民共和国居民身份证复印件;(资料来 源:申请人)

43

交通行政许可申请书原件;(资料来源:申请人)

单位机构代码证或个人中华人民共和国居民身份证复 印件;(资料来源:申请人)

授权委托书原件;(资料来源:申请人)

处置施工险情和意外事故的应急方案原件。(资料来源: 申请人)

#### 1.2 办理路径

①窗口办:苏家屯区交通运输局政务服务分中心

## 1.3 办理时限:6 个工作日

1.4 温馨提示:到服务大厅窗口办理,您可先拨打咨 询电话,避免业务高峰期等候,我们为您提供预约服务和延 时服务,如有问题可拨打 024-89834558 咨询投诉。

# 六、道路货运经营许可

# **1.道路货物运输经营(含普通货运、专用运输、大件运输) 许可-设立**

申请从事道路货物运输经营的,应当依法向市场监督管 理部门办理有关登记手续后,向县级人民政府交通运输主管 部门提出申请。

#### 1.1 需提供要件

道路货物运输经营申请表(资料来源:沈阳政务服务网: <http://zwfw.shenyang.gov.cn/>中苏家屯区—部门—区交 通局—道路货物运输经营(含普通货运、专用运输、大件运 输)许可-设立—申请材料—下载样表)

安全生产管理制度文本(资料来源:申请人)

拟投入运输车辆承诺书(资料来源:申请人)

道路货物运输经营申请表(资料来源:申请人)

机动车辆行驶证(资料来源:申请人)

安全运营承诺书(资料来源:申请人)

机动车驾驶证(资料来源:申请人)

告知承诺书(资料来源:申请人)

经办人中华人民共和国居民身份证(资料来源:申请人)

驾驶员从业资格证(资料来源:申请人)

卫星定位安装证明(资料来源:申请人)

授权委托书

# 1.2 办理路径

①窗口办:苏家屯区政务服务中心 2 楼 E 工程建设项目 联合审批区交通运输局综合窗口

②网上办:沈阳政务服务网: [http://zwfw.shenyang.go](http://zwfw.shenyang.gov.cn/) v.cn/

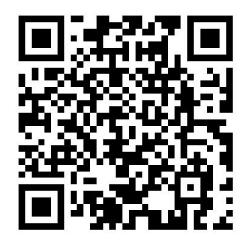

1.3 办理时限: 2 个工作日

1.4 温馨提示:到服务大厅窗口办理,您可先拨打咨询 电话,避免业务高峰期等候,我们为您提供预约服务和延时 服务,如有问题可拨打 024-29829935 咨询投诉。

# **2.道路货物运输经营(含普通货运、专用运输、大件运输) 许可-变更法定代表人、企业名称、地址**

申请从事道路货物运输经营的,应当依法向市场监督管 理部门办理有关登记手续后,向县级人民政府交通运输主管 部门提出申请。

1.1 需提供要件

道路货物运输经营申请表(资料来源:沈阳政务服务网: <http://zwfw.shenyang.gov.cn/>中苏家屯区—部门—区交 通局—道路货物运输经营(含普通货运、专用运输、大件运 输)许可-变更法定代表人、企业名称、地址—申请材料— 下载样表)

机动车驾驶证(资料来源:申请人)

机动车辆行驶证 (资料来源: 申请人)

安全生产管理制度文本(资料来源:申请人)

卫星定位安装证明(资料来源:申请人)

安全运营承诺书(资料来源:申请人)

授权委托书(资料来源:申请人)

46

道路货物运输经营申请表(资料来源:申请人) 驾驶员从业资格证(资料来源:申请人) 经办人中华人民共和国居民身份证(资料来源:申请人)

## 1.2 办理路径

①窗口办:苏家屯区政务服务中心 2 楼 E 工程建设项目 联合审批区交通运输局综合窗口

②网上办:沈阳政务服务网: [http://zwfw.shenyang.go](http://zwfw.shenyang.gov.cn/) v.cn/

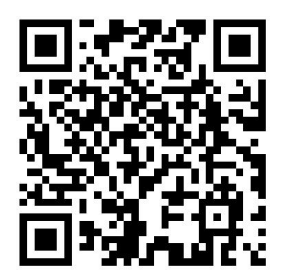

1.3 办理时限: 即办件

1.4 温馨提示:到服务大厅窗口办理,您可先拨打咨询 电话,避免业务高峰期等候,我们为您提供预约服务和延时 服务, 如有问题可拨打 024-29829935 咨询投诉。

**3.道路货物运输经营(含普通货运、专用运输、大件运输) 许可-变更经营范围**

申请从事道路货物运输经营的,应当依法向市场监督管 理部门办理有关登记手续后,向县级人民政府交通运输主管 部门提出申请。

# 1.1 需提供要件

道路货物运输经营申请表(资料来源:沈阳政务服务网: <http://zwfw.shenyang.gov.cn/>中苏家屯区—部门—区交 通局—道路货物运输经营(含普通货运、专用运输、大件运 输)许可-变更经营范围—申请材料—下载样表)

机动车辆行驶证(资料来源:申请人)

经办人中华人民共和国居民身份证(资料来源:申请人) 机动车驾驶证(资料来源:申请人)

驾驶员从业资格证(资料来源:申请人)

授权委托书(资料来源:申请人)

道路货物运输经营申请表(资料来源:申请人)

#### 1.2 办理路径

①窗口办:苏家屯区政务服务中心 2 楼 E 工程建设项目 联合审批区交通运输局综合窗口

②网上办:沈阳政务服务网: [http://zwfw.shenyang.go](http://zwfw.shenyang.gov.cn/) v.cn/

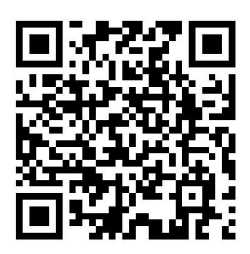

1.3 办理时限: 即办件

1.4 温馨提示:到服务大厅窗口办理,您可先拨打咨询

电话,避免业务高峰期等候,我们为您提供预约服务和延时 服务, 如有问题可拨打 024-29829935 咨询投诉。

# **4.道路货物运输经营(含普通货运、专用运输、大件运输) 许可-延续**

申请从事道路货物运输经营的,应当依法向市场监督管 理部门办理有关登记手续后,向县级人民政府交通运输主管 部门提出申请。

#### 1.1 需提供要件

道路货物运输经营申请表(资料来源:沈阳政务服务网: <http://zwfw.shenyang.gov.cn/>中苏家屯区—部门—区交 通局—道路货物运输经营(含普通货运、专用运输、大件运 输)许可-延续—申请材料—下载样表)

质量信誉考核证明(资料来源:申请人)

道路货物运输经营申请表(资料来源:申请人)

信用承诺书(资料来源:申请人)

授权委托书(资料来源:申请人)

经办人中华人民共和国居民身份证(资料来源:申请人)

#### 1.2 办理路径

①窗口办:苏家屯区政务服务中心 2 楼 E 工程建设项目 联合审批区交通运输局综合窗口

②网上办:沈阳政务服务网: [http://zwfw.shenyang.go](http://zwfw.shenyang.gov.cn/)

[v.cn/](http://zwfw.shenyang.gov.cn/)

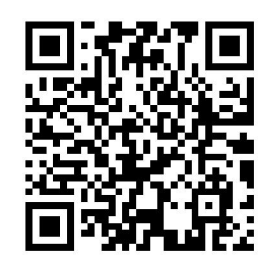

1.3 办理时限: 2 个工作日

1.4 温馨提示:到服务大厅窗口办理,您可先拨打咨询 电话,避免业务高峰期等候,我们为您提供预约服务和延时 服务, 如有问题可拨打 024-29829935 咨询投诉。

# **5.道路货物运输经营(含普通货运、专用运输、大件运输) 许可-注销**

申请从事道路货物运输经营的,应当依法向市场监督管 理部门办理有关登记手续后,向县级人民政府交通运输主管 部门提出申请。

1.1 需提供要件

道路货物运输经营申请表(资料来源:沈阳政务服务网: <http://zwfw.shenyang.gov.cn/>中苏家屯区—部门—区交 通局—道路货物运输经营(含普通货运、专用运输、大件运 输)许可-注销—申请材料—下载样表)

终止经营申请表(资料来源:申请人)

经办人中华人民共和国居民身份证(资料来源:申请人) 授权委托书(资料来源:申请人)

# 1.2 办理路径

①窗口办:苏家屯区政务服务中心 2 楼 E 工程建设项目 联合审批区交通运输局综合窗口

②网上办:沈阳政务服务网: [http://zwfw.shenyang.go](http://zwfw.shenyang.gov.cn/) v.cn/

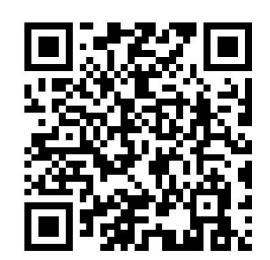

1.3 办理时限: 1 个工作日

1.4 温馨提示:到服务大厅窗口办理,您可先拨打咨询 电话,避免业务高峰期等候,我们为您提供预约服务和延时 服务,如有问题可拨打 024-29829935 咨询投诉。

# **6.道路普通货运车辆道路运输证核发**

申请从事道路货物运输经营的,应当依法向市场监督管 理部门办理有关登记手续后,向县级人民政府交通运输主管 部门提出申请。

1.1 需提供要件

道路货物运输经营申请表(资料来源:沈阳政务服务网: <http://zwfw.shenyang.gov.cn/>中苏家屯区—部门—区交 通局—道路普通货运车辆道路运输证核发—申请材料—下 载样表)

机动车登记证书(资料来源:申请人) 车辆达标核查报告单(资料来源:申请人) 机动车辆行驶证(资料来源:申请人) 道路运输证申领登记表(资料来源:申请人) 从业人员资格证(资料来源:申请人) 车辆照片(资料来源:申请人)

# 1.2 办理路径

①窗口办:苏家屯区交通运输局政务服务分中心

②网上办:沈阳政务服务网: [http://zwfw.shenyang.go](http://zwfw.shenyang.gov.cn/) v.cn/

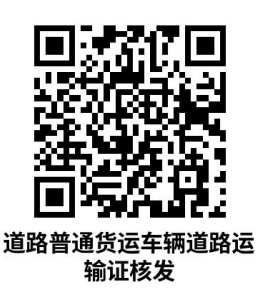

1.3 办理时限: 即办件

1.4 温馨提示:到服务大厅窗口办理,您可先拨打咨询 电话,避免业务高峰期等候,我们为您提供预约服务和延时 服务, 如有问题可拨打 024-89834558 咨询投诉。

# **7.道路普通货运车辆道路运输证换发**

申请从事道路货物运输经营的,应当依法向市场监督管

理部门办理有关登记手续后,向县级人民政府交通运输主管 部门提出申请。

# 1.1 需提供要件

道路货物运输经营申请表(资料来源:沈阳政务服务网: <http://zwfw.shenyang.gov.cn/>中苏家屯区—部门—区交 通局—道路普通货运车辆道路运输证换发—申请材料—下 载样表)

机动车辆行驶证(资料来源: 申请人)

车辆照片(资料来源:申请人)

换发道路运输证登记表(资料来源:申请人)

### 1.2 办理路径

①窗口办:苏家屯区交通运输局政务服务分中心

②网上办:沈阳政务服务网: [http://zwfw.shenyang.go](http://zwfw.shenyang.gov.cn/)  $v$ .cn/

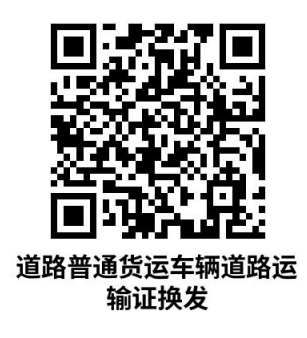

1.3 办理时限: 即办件

1.4 温馨提示:为到服务大厅窗口办理,您可先拨打咨 询电话,避免业务高峰期等候,我们为您提供预约服务和延 时服务,如有问题可拨打 024-89834558 咨询投诉。

# **8.道路普通货运车辆道路运输证补发**

申请从事道路货物运输经营的,应当依法向市场监督管 理部门办理有关登记手续后,向县级人民政府交通运输主管 部门提出申请。

#### 1.1 需提供要件

道路货物运输经营申请表(资料来源:沈阳政务服务网: <http://zwfw.shenyang.gov.cn/>中苏家屯区—部门—区交 通局—道路普通货运车辆道路运输证补发—申请材料—下 载样表)

遗失证明(资料来源:申请人)

机动车辆行驶证(资料来源:申请人)

补发道路运输证申请表(资料来源:申请人)

机动车登记证书(资料来源:申请人)

车辆照片(资料来源:申请人)

#### 1.2 办理路径

①窗口办:苏家屯区交通运输局政务服务分中心

②网上办:沈阳政务服务网: [http://zwfw.shenyang.go](http://zwfw.shenyang.gov.cn/) v.cn/

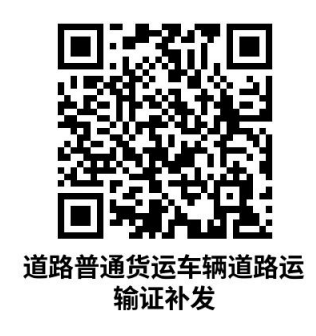

1.3 办理时限: 即办件

1.4 温馨提示:为到服务大厅窗口办理,您可先拨打咨 询电话,避免业务高峰期等候,我们为您提供预约服务和延 时服务,如有问题可拨打 024-89834558 咨询投诉。

# **9.道路普通货运车辆道路运输证审验**

申请从事道路货物运输经营的,应当依法向市场监督管 理部门办理有关登记手续后,向县级人民政府交通运输主管 部门提出申请。

#### 1.1 需提供要件

道路货物运输经营申请表(资料来源:沈阳政务服务网: <http://zwfw.shenyang.gov.cn/>中苏家屯区—部门—区交 通局—道路普通货运车辆道路运输证审验—申请材料—下 载样表)

机动车辆行驶证(资料来源:申请人)

道路运输证(资料来源:申请人)

#### 1.2 办理路径

①窗口办:苏家屯区交通运输局政务服务分中心

②网上办:沈阳政务服务网: [http://zwfw.shenyang.go](http://zwfw.shenyang.gov.cn/) v.cn/

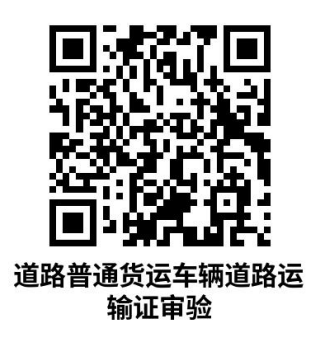

1.3 办理时限: 即办件

1.4 温馨提示:到服务大厅窗口办理,您可先拨打咨询 电话,避免业务高峰期等候,我们为您提供预约服务和延时 服务, 如有问题可拨打 024-89834558 咨询投诉。

## **10.道路普通货运车辆道路运输证注销**

申请从事道路货物运输经营的,应当依法向市场监督管 理部门办理有关登记手续后,向县级人民政府交通运输主管 部门提出申请。

#### 1.1 需提供要件

道路货物运输经营申请表(资料来源:沈阳政务服务网: <http://zwfw.shenyang.gov.cn/>中苏家屯区—部门—区交 通局—道路普通货运车辆道路运输证注销—申请材料—下 载样表)

机动车登记证书(资料来源:申请人) 经办人中华人民共和国居民身份证(资料来源:申请人) 道路运输证(资料来源:申请人) 授权委托书(资料来源:申请人)

货运车辆注销登记表(资料来源:申请人)

车辆报废证明(资料来源:申请人)

# 1.2 办理路径

①窗口办:苏家屯区交通运输局政务服务分中心

②网上办:沈阳政务服务网: [http://zwfw.shenyang.go](http://zwfw.shenyang.gov.cn/) v.cn/

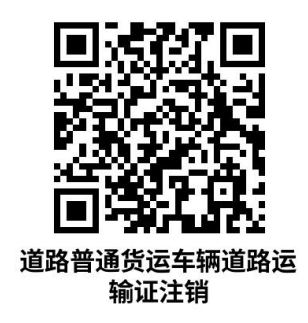

1.3 办理时限: 即办件

1.4 温馨提示:到服务大厅窗口办理,您可先拨打咨询 电话,避免业务高峰期等候,我们为您提供预约服务和延时 服务, 如有问题可拨打 024-89834558 咨询投诉。

# 七、道路旅客运输站(场)经营许可

# **1.道路客运站经营许可**

申请从事道路客运站经营许可的,应当依法向市场监督 管理部门办理有关登记手续后,向县级人民政府交通运输主 管部门提出申请。

#### 1.1 需提供要件

道路旅客运输站经营申请表(资料来源:沈阳政务服务 网: [http://zwfw.shenyang.gov.cn/中苏家屯区—部门—](http://zwfw.shenyang.gov.cn/中沈北新区（辉山经济技术开发区）—部门—区交通局—道路客运站经营许可—申请材料—下载样表）) 区交通局—道路客运站经营许可—申请材料—下载样表)

管理人员中华人民共和国居民身份证(资料来源:申请  $\lambda$ )

道路旅客运输站经营申请表(资料来源:申请人)

设施设备明细(资料来源:申请人)

安全管理制度文本(资料来源:申请人)

站级验收证明(资料来源:申请人)

授权委托书(资料来源:申请人)

经办人中华人民共和国居民身份证(资料来源:申请人) 客运站竣工验收证明(资料来源:申请人)

专业人员明细(资料来源:申请人)

管理人员明细(资料来源:申请人)

专业人员中华人民共和国居民身份证(资料来源:申请

 $\lambda$ )

# 1.2 办理路径

①窗口办:苏家屯区政务服务中心 2 楼 E 工程建设项目 联合审批区交通运输局综合窗口

②网上办:沈阳政务服务网: [http://zwfw.shenyang.go](http://zwfw.shenyang.gov.cn/) v.cn/

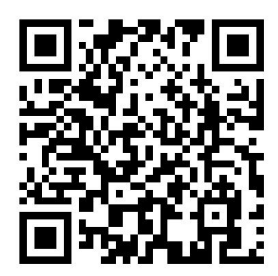

1.3 办理时限: 2 个工作日

1.4 温馨提示:到服务大厅窗口办理,您可先拨打咨询 电话,避免业务高峰期等候,我们为您提供预约服务和延时 服务,如有问题可拨打 024-29829935 咨询投诉。

# 八、车辆运营证核发

# **1.巡游客运出租汽车道路运输证核发**

申请从事巡游客运出租汽车道路运输证核发的,应当依 法向市场监督管理部门办理有关登记手续后,向县级人民政 府交通运输主管部门提出申请。

# 1.1 需提供要件

道路旅客运输站经营申请表(资料来源:沈阳政务服务

网: [http://zwfw.shenyang.gov.cn/中苏家屯区—部门—](http://zwfw.shenyang.gov.cn/中沈北新区（辉山经济技术开发区）—部门—区交通局—道路客运站经营许可—申请材料—下载样表）) 区交通局—道路客运站经营许可—申请材料—下载样表)

管理人员中华人民共和国居民身份证(资料来源:申请  $\lambda$ )

道路旅客运输站经营申请表(资料来源:申请人)

设施设备明细(资料来源:申请人)

安全管理制度文本(资料来源:申请人)

站级验收证明(资料来源:申请人)

授权委托书 (资料来源: 申请人)

经办人中华人民共和国居民身份证(资料来源:申请人)

客运站竣工验收证明(资料来源:申请人)

专业人员明细(资料来源:申请人)

管理人员明细(资料来源:申请人)

专业人员中华人民共和国居民身份证(资料来源:申请  $\lambda$ )

# 1.2 办理路径

①窗口办:苏家屯区交通运输局政务服务分中心

②网上办:沈阳政务服务网: [http://zwfw.shenyang.g](http://zwfw.shenyang.gov.cn/) ov.  $cn/$ 

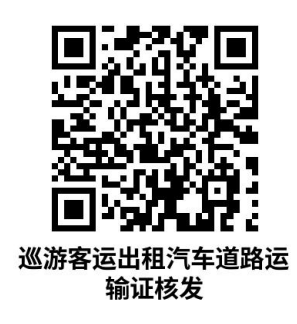

1.3 办理时限: 2 个工作日

1.4 温馨提示:到服务大厅窗口办理,您可先拨打咨询 电话,避免业务高峰期等候,我们为您提供预约服务和延时 服务, 如有问题可拨打 024-89834558 咨询投诉。

九、跨越、穿越公路修建桥梁、渡槽或者架设、埋设管道、 电缆等设施,及在公路用地范围内架设、埋设管线、电缆等 设施,或者利用公路桥梁、公路隧道、涵洞铺设电缆等设施 许可 しょうしょう しゅうしょう しゅうしょく

**1.**跨越、穿越公路及在公路用地范围内架设、埋设管线、电 缆等设施,或者利用公路桥梁、公路隧道、涵洞铺设电缆等 设施许可(高速公路及国省干线管径 **2** 米以上除外)

申请从跨越、穿越公路及在公路用地范围内架设、埋设 管线、电缆等设施,或者利用公路桥梁、公路隧道、涵洞铺 设电缆等设施许可(高速公路及国省干线管径 2 米以上除外) 的,应当依法向市场监督管理部门办理有关登记手续后,向 县级人民政府交通运输主管部门提出申请。

1.跨越、穿越公路及在公路用地范围内架设、埋设管线、

电缆等设施,或者 利用公路桥梁、公路隧道、涵洞铺设电 缆等设施许可(高速公路及国省干线管径 2 米以上除外)

### 1.1 需提供要件

符合有关技术标准、规范要求的设计和施工方案原件; (资料来源:申请人)

保障公路、公路附属设施质量和安全的技术评价报告原 件;(资料来源:申请人)

授权委托书原件;(资料来源:申请人)

监理单位资质证明文件原件和复印件;(资料来源:申 请人)

受委托人中华人民共和国居民身份证复印件;(资料来 源: 申请人)

单位机构代码证及个人中华人民共和国居民身份证复 印件;(资料来源:申请人)

交通行政许可申请书原件;(资料来源:申请人)

处置施工险情和意外事故的应急方案原件。

#### 1.2 办理路径

①窗口办:苏家屯区交通运输局政务服务分中心

1.3 办理时限:6 个工作日

1.4 温馨提示: 到服务大厅窗口办理, 您可先拨打咨 询电话,避免业务高峰期等候,我们为您提供预约服务和延 时服务,如有问题可拨打 024-89834558 咨询投诉。

62

# 十、公路建筑控制区内埋设管线、电缆等设施许可

# **1.公路建筑控制区内埋设管线、电缆等设施许可**

申请从事公路建筑控制区内埋设管线、电缆等设施许可 的,应当依法向市场监督管理部门办理有关登记手续后,向 县级人民政府交通运输主管部门提出申请。

# 1.1 需提供要件

单位机构代码证或个人中华人民共和国居民身份证复 印件;(资料来源:申请人)

符合有关技术标准、规范要求的设计和施工方案原件; (资料来源:申请人)

保障公路、公路附属设施质量和安全的技术评价报告原 件;(资料来源:申请人)

授权委托书原件;(资料来源:申请人)

处置施工险情和意外事故的应急方案原件;(资料来源: 申请人)

交通行政许可申请书原件;(资料来源:申请人)

监理单位资质证明文件原件和复印件;(资料来源:申 请人) まんしょう しゅうしょう しんしょう しんしょう しんしょう

受委托人中华人民共和国居民身份证复印件。(资料来 源:申请人)

## 1.2 办理路径

63

①窗口办:苏家屯区交通运输局政务服务分中心

1.3 办理时限:3 个工作日

1.4 温馨提示: 到服务大厅窗口办理, 您可先拨打咨 询电话,避免业务高峰期等候,我们为您提供预约服务和延 时服务,如有问题可拨打 024-89834558 咨询投诉。

## 十一、客运站站级核定

### **1.客运站站级核定**

申请从事客运站站级核定的,应当依法向市场监督管理 部门办理有关登记手续后,向县级人民政府交通运输主管部 门提出申请。

# 1.1 需提供要件

道路客运站站级核定申请表(资料来源:沈阳政务服务 网: [http://zwfw.shenyang.gov.cn/中苏家屯区—部门—](http://zwfw.shenyang.gov.cn/中沈北新区（辉山经济技术开发区）—部门—区交通局—道路客运站经营许可—申请材料—下载样表）) 区交通局—道 路客运站站级核定—申请材料—下载样表)

道路客运站站级核定申请(资料来源:申请人)

客运站竣工验收备案书(资料来源:申请人)

### 1.2 办理路径

①窗口办:苏家屯区政务服务中心 2 楼 E 工程建设项目 联合审批区交通运输局综合窗口

②网上办:沈阳政务服务网: [http://zwfw.shenyang.g](http://zwfw.shenyang.gov.cn/) ov.cn/

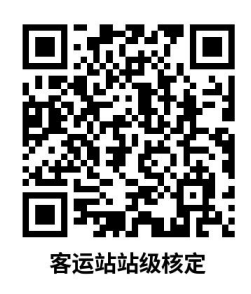

# 1.3 办理时限: 3 个工作日

1.4 温馨提示: 到服务大厅窗口办理, 您可先拨打咨询电 话,避免业务高峰期等候,我们为您提供预约服务和延时服 务,如有问题可拨打 024-29829935 咨询投诉。

# 十二、巡游客运出租汽车驾驶员从业资格注册

## **1.巡游客运出租汽车驾驶员从业资格注册**

申请从事巡游客运出租汽车驾驶员从业资格注册的。应 当依法向市场监督管理部门办理有关登记手续后,向县级人 民政府交通运输主管部门提出申请。

## 1.1 需提供要件

沈阳市出租汽车驾驶员从业登记(注销)申请表(资料 来源:沈阳政务服务网: [http://zwfw.shenyang.gov.cn/中](http://zwfw.shenyang.gov.cn/中沈北新区（辉山经济技术开发区）—部门—区交通局—道路客运站经营许可—申请材料—下载样表）) 苏家屯区—部门—区交通局—巡游客运出租汽车驾驶员从 业资格注册—申请材料—下载样表)

沈阳市出租汽车驾驶员从业登记(注销)申请表(资料来源: 申请人)

## 1.2 办理路径

65

①窗口办:苏家屯区交通运输局政务服务分中心

②网上办:沈阳政务服务网: [http://zwfw.shenyang.g](http://zwfw.shenyang.gov.cn) ov.cn

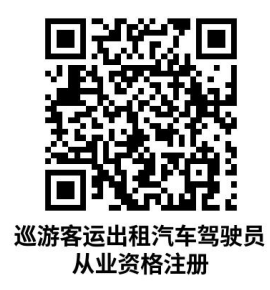

#### 1.3 办理时限: 即办件

1.4 温馨提示: 到服务大厅窗口办理, 您可先拨打咨 询电话,避免业务高峰期等候,我们为您提供预约服务和延 时服务,如有问题可拨打 024-89834558 咨询投诉。

# 十三、营运客车类型等级评定

## **1.营运客车类型等级评定**

申请从事营运客车类型等级评定的,应当依法向市场监 督管理部门办理有关登记手续后,向县级人民政府交通运输 主管部门提出申请。

#### 1.1 需提供要件

客车等级评定申请表(资料来源:沈阳政务服务网: [htt](http://zwfw.shenyang.gov.cn/中沈北新区（辉山经济技术开发区）—部门—区交通局—道路客运站经营许可—申请材料—下载样表）) p://zwfw.shenyang.gov.cn/中苏家屯区—部门—区交通局 —营运客车类型等级评定—申请材料—下载样表)

客车等级评定申请表(资料来源:申请人)

车辆照片(资料来源:申请人)

卫星定位安装在证明(资料来源:申请人)

汽车整车产品定型检验报告(资料来源:申请人)

机动车登记证书(资料来源:申请人)

机动车整车出厂合格证(资料来源: 申请人)

车辆行驶证(资料来源:申请人)

道路客运业务办理申请表(资料来源:申请人)

机动车安全技术检验报告(资料来源:申请人)

# 1.2 办理路径

①窗口办:苏家屯区交通运输局政务服务分中心

②网上办:沈阳政务服务网: [http://zwfw.shenyang.g](http://zwfw.shenyang.gov.cn/) ov.cn/

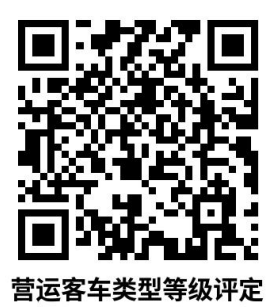

1.3 办理时限: 即办件

1.4 温馨提示: 到服务大厅窗口办理, 您可先拨打咨 询电话,避免业务高峰期等候,我们为您提供预约服务和延 时服务,如有问题可拨打 024-89834558 咨询投诉。

# 十四、汽车租赁经营许可

# **1.汽车租赁经营许可**

申请从事汽车租赁经营许可的,应当依法向市场监督管 理部门办理有关登记手续后,向县级人民政府交通运输主管 部门提出申请。

#### 1.1 需提供要件

汽车租赁经营申请表(资料来源:沈阳政务服务网: [htt](http://zwfw.shenyang.gov.cn/中沈北新区（辉山经济技术开发区）—部门—区交通局—道路客运站经营许可—申请材料—下载样表）) p://zwfw.shenyang.gov.cn/中苏家屯区—部门—区交通局 —汽车租赁经营许可—申请材料—下载样表)

经营管理制度 (资料来源: 申请人)

经营场所产权证(资料来源:申请人)

机动车辆行驶证(资料来源:申请人)

汽车租赁经营申请表(资料来源:申请人)

安全生产管理制度(资料来源:申请人)

服务规程(资料来源: 申请人)

车辆调配服务保障人员情况说明(资料来源:申请人) 机动车登记证书 (资料来源: 申请人)

分时租赁业务信息化系统建设和运营情况说明(资料来 源: 申请人)

经营场所租赁合同(资料来源:申请人) 聘用人员劳动合同(资料来源:申请人) 应急预案(资料来源:申请人)

## 1.2 办理路径

①窗口办:苏家屯区政务服务中心 2 楼 E 工程建设项目 联合审批区交通运输局综合窗口

②网上办:沈阳政务服务网: [http://zwfw.shenyang.g](http://zwfw.shenyang.gov.cn/) ov.  $cn/$ 

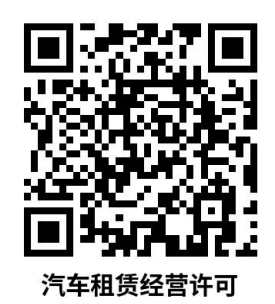

1.3 办理时限: 1 个工作日

1.4 温馨提示: 到服务大厅窗口办理, 您可先拨打咨 询电话,避免业务高峰期等候,我们为您提供预约服务和延 时服务,如有问题可拨打 024-29829935 咨询投诉。

## 十五、出租汽车车辆废业

## **1.出租汽车车辆废业**

申请从事出租汽车车辆废业的,应当依法向市场监督管 理部门办理有关登记手续后,向县级人民政府交通运输主管 部门提出申请。

### 1.1 需提供要件

出租汽车车辆废业(资料来源:沈阳政务服务网: [http:](http://zwfw.shenyang.gov.cn/中沈北新区（辉山经济技术开发区）—部门—区交通局—道路客运站经营许可—申请材料—下载样表）)

[//zwfw.shenyang.gov.cn/中苏家屯区—部门—区交通局—](http://zwfw.shenyang.gov.cn/中沈北新区（辉山经济技术开发区）—部门—区交通局—道路客运站经营许可—申请材料—下载样表）) 出租汽车车辆废业—申请材料—下载样表)

防伪标签(资料来源:申请人)

机动车行驶证(资料来源:申请人)

车辆 GPS 设备回收证明(资料来源:申请人)

道路运输证(资料来源:申请人)

出租汽车经营权凭证(资料来源:申请人)

中华人民共和国居民身份证(资料来源:申请人)

# 1.2 办理路径

①窗口办:苏家屯区交通运输局政务服务分中心

②网上办:沈阳政务服务网: [http://zwfw.shenyang.g](http://zwfw.shenyang.gov.cn/) ov.cn/

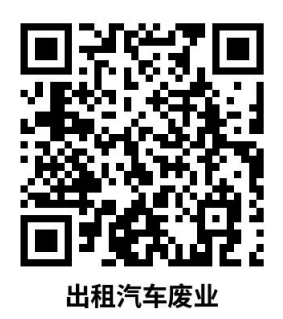

1.3 办理时限: 即办件

1.4 温馨提示: 到服务大厅窗口办理, 您可先拨打咨 询电话,避免业务高峰期等候,我们为您提供预约服务和延 时服务,如有问题可拨打 024-89834558 咨询投诉。

# 十六、道路运输达标车辆核查

# **1.道路运输达标车辆核查**

依据交通运输下发的《道路运输达标车辆核查工作规 范》(交办运[2021]4 号),货运车辆需要进行达标核查。

#### 1.1 需提供要件

营运证转籍单(资料来源:沈阳政务服务网: [http://z](http://zwfw.shenyang.gov.cn/中沈北新区（辉山经济技术开发区）—部门—区交通局—道路客运站经营许可—申请材料—下载样表）) wfw.shenyang.gov.cn/中苏家屯区—部门—区交通局—道 路运输达标车辆核查—申请材料—下载样表)

①机动车出厂合格证或车辆一致性证书(资料来源:申 请人)

②实车(不含再用车辆)(资料来源:申请人)

# 1.2 办理路径

①窗口办:全市委托的 34 家机动车检验检测机构

②网上办:沈阳市交通运输局官网 [http://jtj.shengy](http://jtj.shengyang.gov.cn) ang.gov.cn《全市委托货运车辆达标核查工件的机动车检验 检测机构名单》公告信息。

# 全市委托货运车辆达标核查工作机动车检验检测机构名单

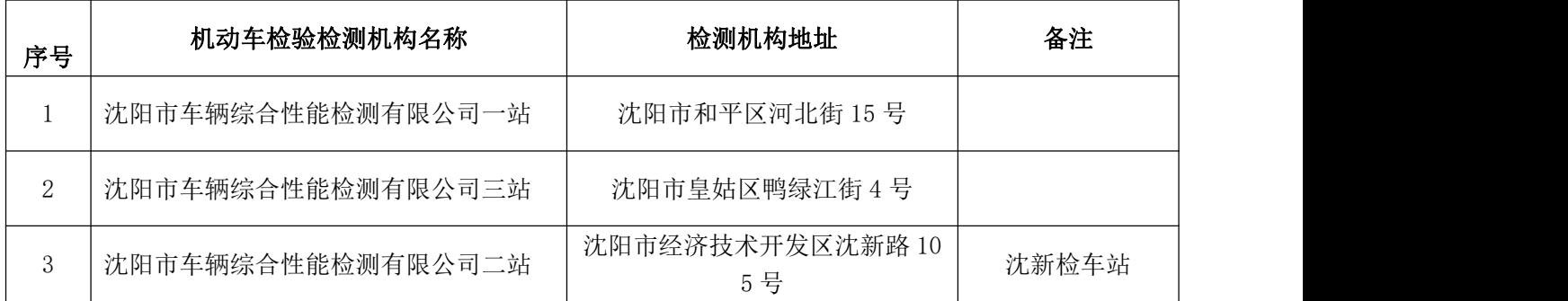

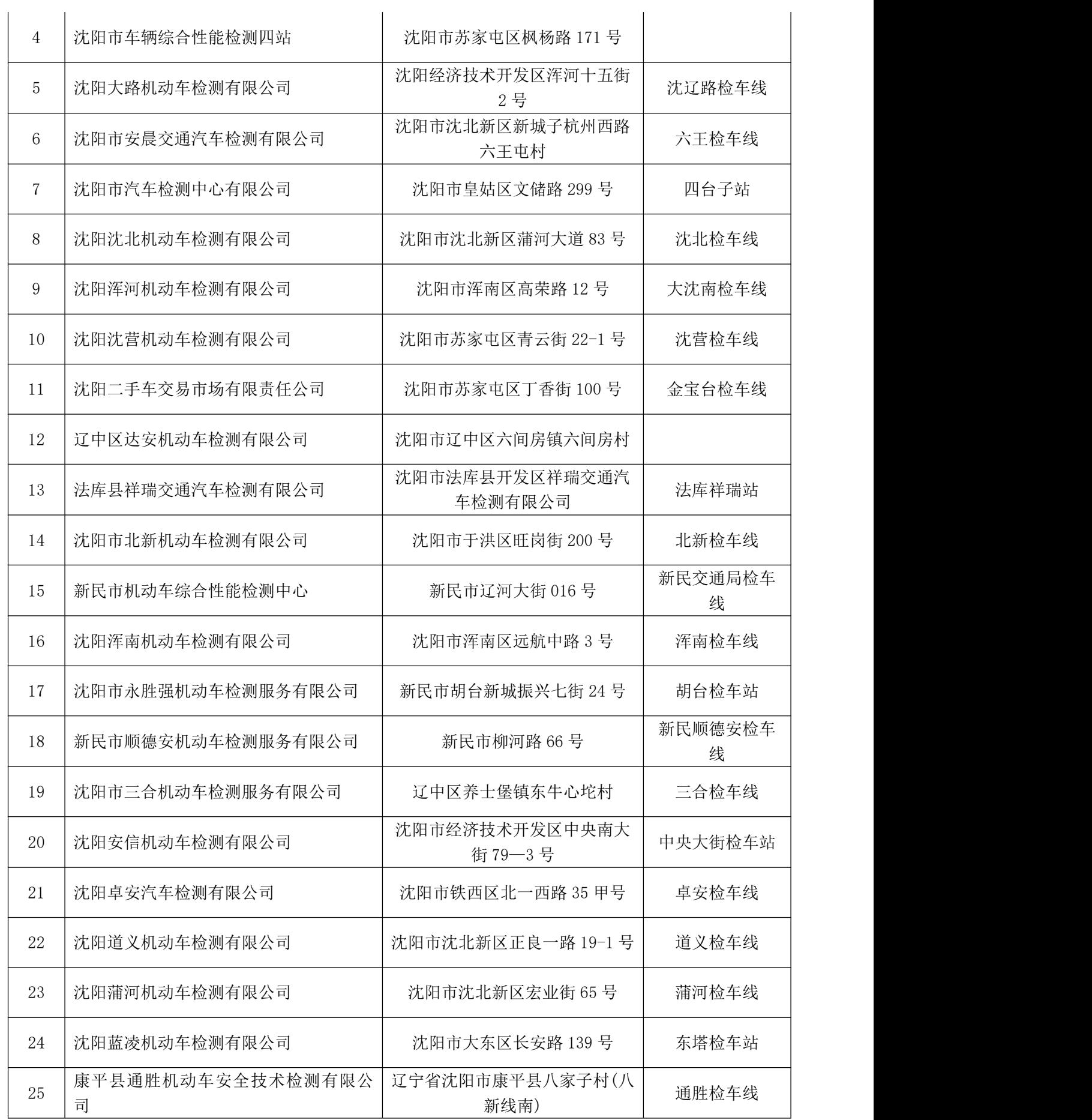
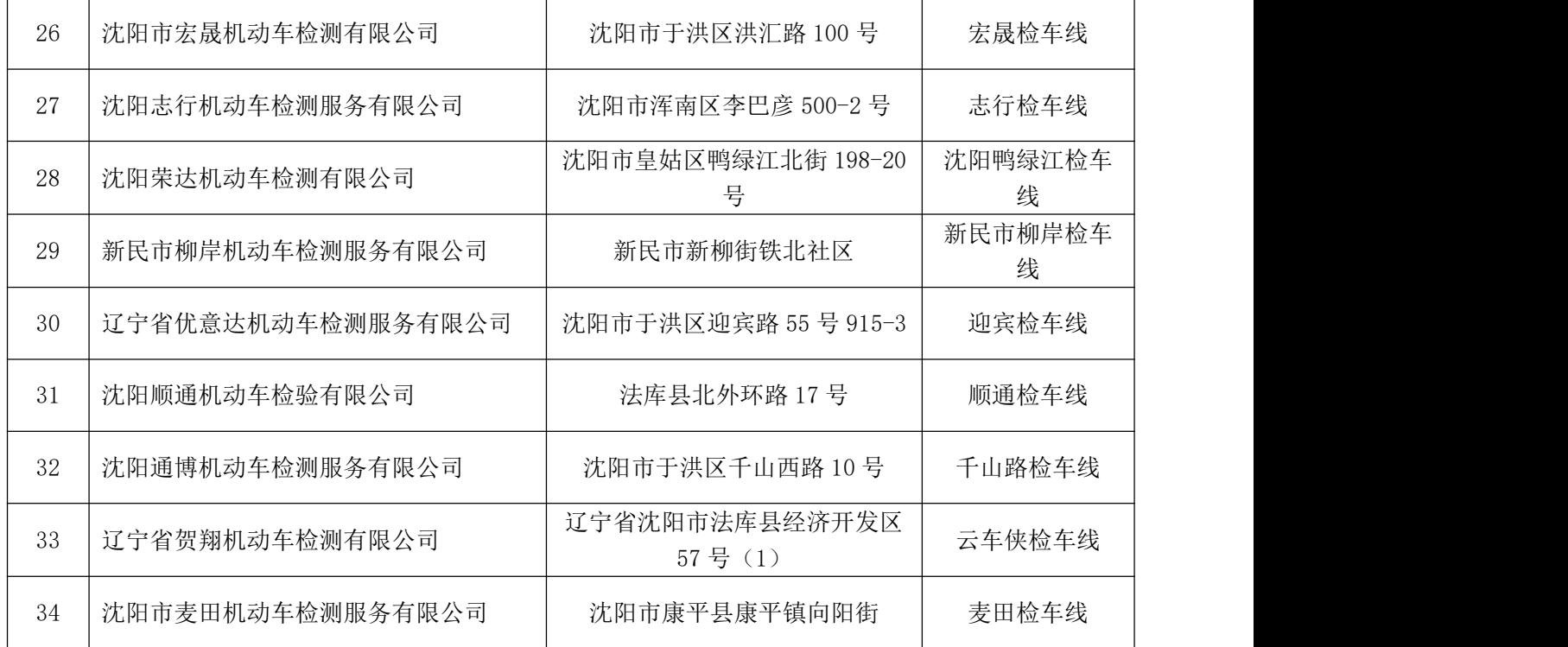

1.3 办理时限: 即办件

1.4 温馨提示: 为保障您便捷快速办理, 建议您优先网上 查询,就近选择。

# 十七、机动车维修备案

# **1.机动车维修备案**

申请从事机动车维修备案的,应当依法向市场监督管理 部门办理有关登记手续后,向县级人民政府交通运输主管部 门提出申请。

# 1.1 需提供要件

机动车维修经营备案表(资料来源: 沈阳政务服务网: [http://zwfw.shenyang.gov.cn/中苏家屯区—部门—区交](http://zwfw.shenyang.gov.cn/中沈北新区（辉山经济技术开发区）—部门—区交通局—道路客运站经营许可—申请材料—下载样表）) [通局—机动车维修经营备案表—申请材料—下载样表\)](http://zwfw.shenyang.gov.cn/中沈北新区（辉山经济技术开发区）—部门—区交通局—道路客运站经营许可—申请材料—下载样表）)

停车场租赁合同(资料来源:申请人)

连锁经营协议书副本(资料来源:申请人)

连锁网点符合机动车维修经营相应条件的承诺书(资料 来源: 申请人)

机动车维修经营备案表 (资料来源: 申请人) 维修检测设备合格证明(资料来源:申请人) 技术人员汇总表(资料来源:申请人) 经营场地租赁合同 (资料来源: 申请人) 维修设备设施汇总表(资料来源:申请人) 经营场地产权证明(资料来源:申请人) 停车场土地使用权证明(资料来源:申请人) 技术人员技术职称(资料来源: 申请人) 技术人员学历(资料来源:申请人) 技术人员职业资格证明(资料来源:申请人) 维修管理制度(资料来源:申请人) 停车场面积材料(资料来源:申请人) 环境保护措施(资料来源:申请人) 经营场地面积材料 (资料来源: 申请人) 计量设备检定合格证明(资料来源:申请人) 连锁经营作业标准材料(资料来源:申请人) 1.2 办理路径

①窗口办:苏家屯区政务服务中心 2 楼 E 工程建设项目 联合审批区交通运输局综合窗口

②网上办:沈阳政务服务网: [http://zwfw.shenyang.g](http://zwfw.shenyang.gov.cn/) ov.cn/

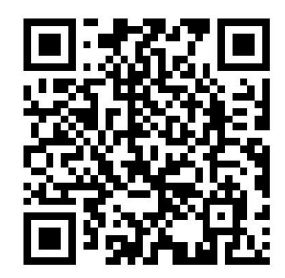

1.3 办理时限: 即办件

1.4 温馨提示: 到服务大厅窗口办理, 您可先拨打咨 询电话,避免业务高峰期等候,我们为您提供预约服务和延 时服务,如有问题可拨打 024-29829935 咨询投诉。

# 十八、培训记录审核

# **1.培训记录审核**

申请从事培训记录审核的,应当依法向市场监督管理部 门办理有关登记手续后,向县级人民政府交通运输主管部门 提出申请。

#### 1.1 需提供要件

培训记录审核(资料来源:沈阳政务服务网: [http://z](http://zwfw.shenyang.gov.cn/中沈北新区（辉山经济技术开发区）—部门—区交通局—道路客运站经营许可—申请材料—下载样表）) wfw.shenyang.gov.cn/中苏家屯区—部门—区交通局—培 训记录审核—申请材料—下载样表)

中华人民共和国机动车驾驶员培训记录(资料来源:申 请人)

## 1.2 办理路径

①窗口办:苏家屯区交通运输局政务服务分中心

②网上办:沈阳政务服务网: [http://zwfw.shenyang.g](http://zwfw.shenyang.gov.cn/) ov.  $cn/$ 

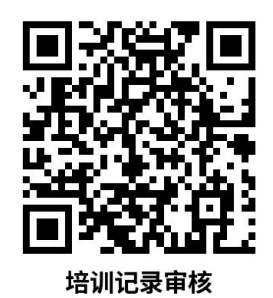

1.3 办理时限: 即办件

1.4 温馨提示: 到服务大厅窗口办理, 您可先拨打咨 询电话,避免业务高峰期等候,我们为您提供预约服务和延 时服务,如有问题可拨打 024-89834558 咨询投诉。

# 十九、道路运输驾驶员继续教育监督

#### **1.道路运输驾驶员继续教育监督**

申请从事道路运输驾驶员继续教育监督的,应当依法向 市场监督管理部门办理有关登记手续后,向县级人民政府交 通运输主管部门提出申请。

#### 1.1 需提供要件

道路运输从业人员从业资格证(资料来源:沈阳政务服 务网: [http://zwfw.shenyang.gov.cn/中苏家屯区—部门](http://zwfw.shenyang.gov.cn/中沈北新区（辉山经济技术开发区）—部门—区交通局—道路客运站经营许可—申请材料—下载样表）) —区交通局—道路运输驾驶员继续教育监督—申请材料— 下载样表)

道路运输从业人员从业资格证(资料来源:申请人)

# 1.2 办理路径

①窗口办:苏家屯区交通运输局政务服务分中心

②网上办:沈阳政务服务网: [http://zwfw.shenyang.gov.c](http://zwfw.shenyang.gov.cn/)  $n/$ 

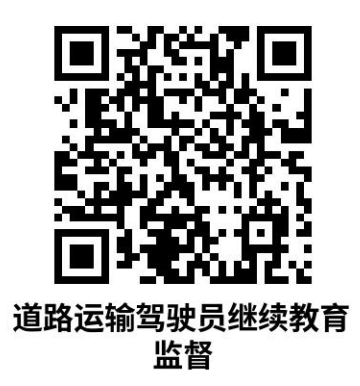

1.3 办理时限: 即办件

1.4 温馨提示: 到服务大厅窗口办理, 您可先拨打咨 询电话,避免业务高峰期等候,我们为您提供预约服务和延 时服务,如有问题可拨打 024-89834558 咨询投诉。

# 二十、道路运输服务业经营备案

#### **1.道路运输服务业经营备案**

申请从事道路运输服务业经营备案的,应当依法向市场

监督管理部门办理有关登记手续后,向县级人民政府交通运 输主管部门提出申请。

#### 1.1 需提供要件

沈阳市道路运输服务业经营行政备案申请表(开业)(资 料来源:沈阳政务服务网: [http://zwfw.shenyang.gov.cn/](http://zwfw.shenyang.gov.cn/中沈北新区（辉山经济技术开发区）—部门—区交通局—道路客运站经营许可—申请材料—下载样表）) 中苏家屯区—部门—区交通局—道路运输服务业经营备案 —申请材料—下载样表)

经营场所房屋不动产权证或租赁合同(资料来源:申请  $\lambda$ )

沈阳市道路运输服务业经营行政备案申请表(开业)(资 料来源: 申请人)

授权委托书(资料来源:申请人)

停车场地土地使用证明或租赁合同(资料来源:申请人) 安全生产管理制度文本(资料来源:申请人)

经办人中华人民共和国居民身份证(资料来源:申请人)

### 1.2 办理路径

①窗口办:苏家屯区政务服务中心 2 楼 E 工程建设项目 联合审批区交通运输局综合窗口

②网上办:沈阳政务服务网: [http://zwfw.shenyang.g](http://zwfw.shenyang.gov.cn/) ov.cn/

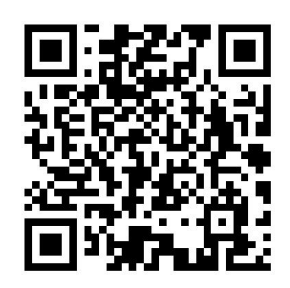

1.3 办理时限: 即办件

1.4 温馨提示: 到服务大厅窗口办理, 您可先拨打咨 询电话,避免业务高峰期等候,我们为您提供预约服务和延 时服务,如有问题可拨打 024-29829935 咨询投诉。

# 二十一、道路运输企业设立分公司备案

# **1.道路运输企业设立分公司备案**

申请从事道路运输企业设立分公司备案的,应当依法向 市场监督管理部门办理有关登记手续后,向县级人民政府交 通运输主管部门提出申请。

## 1.1 需提供要件

沈阳市交通运输备案申请表(资料来源:沈阳政务服务 网: [http://zwfw.shenyang.gov.cn/中苏家屯区—部门—](http://zwfw.shenyang.gov.cn/中沈北新区（辉山经济技术开发区）—部门—区交通局—道路客运站经营许可—申请材料—下载样表）) 区交通局—道路运输企业设立分公司备案—申请材料—下 载样表)

总公司道路运输经营许可证(资料来源:申请人) 沈阳市交通运输备案申请表(资料来源:申请人) 授权委托书(资料来源:申请人)

经办人中华人民共和国居民身份证(资料来源:申请人) 租赁合同(资料来源:申请人)

企业安全管理制度(资料来源:申请人)

不动产权证(资料来源:申请人)

总公司成立分公司的董事会决定(决议)(资料来源: 申 请人)

## 1.2 办理路径

①窗口办:苏家屯区政务服务中心 2 楼 E 工程建设项目 联合审批区交通运输局综合窗口

②网上办:沈阳政务服务网: [http://zwfw.shenyang.g](http://zwfw.shenyang.gov.cn/) ov.  $cn/$ 

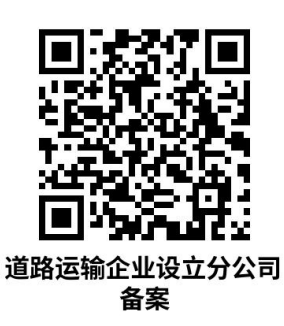

1.3 办理时限: 2 个工作日

1.4 温馨提示: 到服务大厅窗口办理, 您可先拨打咨 询电话,避免业务高峰期等候,我们为您提供预约服务和延 时服务,如有问题可拨打 024-29829935 咨询投诉。

二十二、道路运输驾驶员从业资格培训经营变更备案(变更 企业名称、法定代表人)

# **1.道路运输驾驶员从业资格培训经营变更备案(变更企业名 称、法定代表人)**

申请从事道路运输驾驶员从业资格培训经营变更备案 (变更企业名称、法定代表人)的,应当依法向市场监督管 理部门办理有关登记手续后,向县级人民政府交通运输主管 部门提出申请。

#### 1.1 需提供要件

道路运输经营许可证(资料来源:沈阳政务服务网: [ht](http://zwfw.shenyang.gov.cn/中沈北新区（辉山经济技术开发区）—部门—区交通局—道路客运站经营许可—申请材料—下载样表）) tp://zwfw.shenyang.gov.cn/中苏家屯区—部门—区交通 局—道路运输驾驶员从业资格培训经营变更备案(变更企业 名称、法定代表人)—申请材料—下载样表)

教练场地使用权证明或产权证明及复印件(资料来源: 申请人)

教学车辆明细汇总表(车牌号码、车型种类、技术等级) 及行驶证、车辆技术等级证(或车辆技术检测合格证)(资 料来源:申请人)

法人身份证明及复印件;委托人身份证明及复印件和委 托书(资料来源:申请人)

经营场所(含教室)的产权证明(租用的应提供租赁合 同和出租方的产权证明,租赁期限不得少于 1 年)(资料来 源:申请人)

《交通行政许可申请书》(资料来源:申请人)

《道路运输经营许可证》(资料来源:申请人)

#### 1.2 办理路径

①窗口办:苏家屯区政务服务中心 2 楼 E 工程建设项目 联合审批区交通运输局综合窗口

②网上办:沈阳政务服务网: [http://zwfw.shenyang.g](http://zwfw.shenyang.gov.cn/) ov.  $cn/$ 

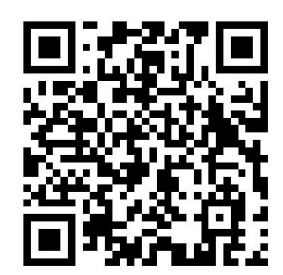

1.3 办理时限: 即办件

1.4 温馨提示: 到服务大厅窗口办理, 您可先拨打咨 询电话,避免业务高峰期等候,我们为您提供预约服务和延 时服务,如有问题可拨打 024-29829935 咨询投诉。

二十三、机动车维修企业维修工时定额和工时单价标准备案

# **1.机动车维修企业维修工时定额和工时单价标准备案**

申请从事机动车维修企业维修工时定额和工时单价标准 备案的,应当依法向市场监督管理部门办理有关登记手续 后,向县级人民政府交通运输主管部门提出申请。

#### 1.1 需提供要件

机动车维修工时定额(资料来源:沈阳政务服务网: [ht](http://zwfw.shenyang.gov.cn/中沈北新区（辉山经济技术开发区）—部门—区交通局—道路客运站经营许可—申请材料—下载样表）)

[tp://zwfw.shenyang.gov.cn/中苏家屯区—部门—区交通](http://zwfw.shenyang.gov.cn/中沈北新区（辉山经济技术开发区）—部门—区交通局—道路客运站经营许可—申请材料—下载样表）) 局—机动车维修企业维修工时定额和工时单价标准备案— 申请材料—下载样表)

机动车维修企业维修工时单价(资料来源:申请人)

《机动车维修工时定额》(资料来源:申请人)

#### 1.2 办理路径

①窗口办:苏家屯区交通运输局政务服务分中心

②网上办:沈阳政务服务网: [http://zwfw.shenyang.g](http://zwfw.shenyang.gov.cn/) ov.cn/

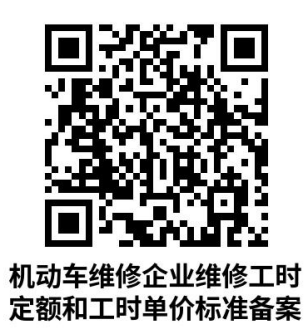

1.3 办理时限: 即办件

1.4 温馨提示:到服务大厅窗口办理,您可先拨打咨 询电话,避免业务高峰期等候,我们为您提供预约服务和延 时服务,如有问题可拨打 024-89834558 咨询投诉。

# 二十四、普通机动车驾驶员培训经营备案(设立)

#### **1.普通机动车驾驶员培训经营备案(设立)**

申请从事普通机动车驾驶员培训经营备案(设立)的,

应当依法向市场监督管理部门办理有关登记手续后,向县级 人民政府交通运输主管部门提出申请。

#### 1.1 需提供要件

机动车驾驶员培训备案表(资料来源: 沈阳政务服务网: [http://zwfw.shenyang.gov.cn/中苏家屯区—部门—区交](http://zwfw.shenyang.gov.cn/中沈北新区（辉山经济技术开发区）—部门—区交通局—道路客运站经营许可—申请材料—下载样表）) 通局—普通机动车驾驶员培训经营备案(设立)—申请材料 —下载样表)

拟聘人员名册(资料来源:申请人)

各类设施设备清单(资料来源:申请人)

购置教学车辆承诺书或教学车辆明细台账(资料来源: 申请人)

授权委托书(资料来源:申请人)

机动车驾驶员培训备案表 (资料来源: 申请人)

管理制度文本(资料来源:申请人)

经办人中华人民共和国居民身份证(资料来源:申请人)

机构组织和岗位职责 (资料来源: 申请人)

教练场地使用权证明或产权证明(资料来源:申请人)

#### 1.2 办理路径

①窗口办:苏家屯区政务服务中心 2 楼 E 工程建设项目 联合审批区交通运输局综合窗口

②网上办:沈阳政务服务网: [http://zwfw.shenyang.g](http://zwfw.shenyang.gov.cn/) ov.cn/

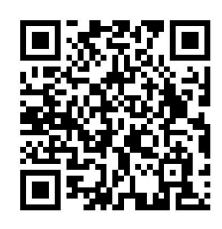

# 1.3 办理时限: 即办件

1.4 温馨提示: 到服务大厅窗口办理, 您可先拨打咨 询电话,避免业务高峰期等候,我们为您提供预约服务和延 时服务,如有问题可拨打 024-29829935 咨询投诉。

# **2.普通机动车驾驶员培训经营备案(变更)**

申请从事普通机动车驾驶员培训经营备案(变更)的, 应当依法向市场监督管理部门办理有关登记手续后,向县级 人民政府交通运输主管部门提出申请。

## 1.1 需提供要件

机动车驾驶员培训备案表(资料来源:沈阳政务服务网: [http://zwfw.shenyang.gov.cn/中苏家屯区—部门—区交](http://zwfw.shenyang.gov.cn/中沈北新区（辉山经济技术开发区）—部门—区交通局—道路客运站经营许可—申请材料—下载样表）) 通局—普通机动车驾驶员培训经营备案(变更)—申请材料 —下载样表)

教练场地证明材料(资料来源:申请人)

教学车辆明细台账(资料来源:申请人)

机动车驾驶员培训备案表(资料来源: 申请人)

现有教练员名册(资料来源:申请人)

授权委托书(资料来源:申请人)

经办人中华人民共和国居民身份证(资料来源:申请人)

与经营业务相适应的各类设施设备清单(资料来源:申 请人)

经营场所证明材料 (资料来源: 申请人)

#### 1.2 办理路径

①窗口办:苏家屯区政务服务中心 2 楼 E 工程建设项目 联合审批区交通运输局综合窗口

②网上办:沈阳政务服务网: [http://zwfw.shenyang.g](http://zwfw.shenyang.gov.cn/) ov.cn/

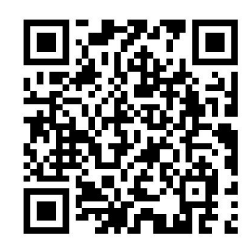

1.3 办理时限: 即办件

1.4 温馨提示:到服务大厅窗口办理,您可先拨打咨 询电话,避免业务高峰期等候,我们为您提供预约服务和延 时服务,如有问题可拨打 024-29829935 咨询投诉。

# **3.普通机动车驾驶员培训经营备案(注销)**

申请从事普通机动车驾驶员培训经营备案(注销)的, 应当依法向市场监督管理部门办理有关登记手续后,向县级 人民政府交通运输主管部门提出申请。

### 1.1 需提供要件

终止经营申请书(资料来源:沈阳政务服务网: [http:/](http://zwfw.shenyang.gov.cn/中沈北新区（辉山经济技术开发区）—部门—区交通局—道路客运站经营许可—申请材料—下载样表）) /zwfw.shenyang.gov.cn/中苏家屯区—部门—区交通局— 普通机动车驾驶员培训经营备案(注销)—申请材料—下载 样表) そうしょう しゅうしょう しんしょう しんしゅう しんしゅう

授权委托书(资料来源:申请人)

经办人中华人民共和国居民身份证(资料来源:申请人) 终止经营申请书(资料来源:申请人)

#### 1.2 办理路径

①窗口办:苏家屯区政务服务中心 2 楼 E 工程建设项目 联合审批区交通运输局综合窗口

②网上办:沈阳政务服务网: [http://zwfw.shenyang.g](http://zwfw.shenyang.gov.cn/) ov.  $cn/$ 

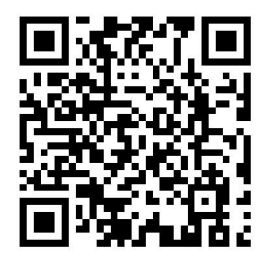

1.3 办理时限: 即办件

1.4 温馨提示: 到服务大厅窗口办理, 您可先拨打咨 询电话,避免业务高峰期等候,我们为您提供预约服务和延 时服务,如有问题可拨打 024-29829935 咨询投诉。

# 二十五、道路运输驾驶员从业资格培训经营备案(设立)

## **1.道路运输驾驶员从业资格培训经营备案(设立)**

申请从事道路运输驾驶员从业资格培训经营备案(设立) 的,应当依法向市场监督管理部门办理有关登记手续后,向 县级人民政府交通运输主管部门提出申请。

#### 1.1 需提供要件

机动车驾驶员培训备案表 (资料来源: 沈阳政务服务网: [http://zwfw.shenyang.gov.cn/中苏家屯区—部门—区交](http://zwfw.shenyang.gov.cn/中沈北新区（辉山经济技术开发区）—部门—区交通局—道路客运站经营许可—申请材料—下载样表）) 通局—道路运输驾驶员从业资格培训经营备案(设立)—申 请材料—下载样表)

教练场地使用权证明或产权证明(资料来源:申请人)

购置教学车辆承诺书或教学车辆明细台账(资料来源: 申请人)

拟聘人员资格(资料来源:申请人)

机动车驾驶员培训备案表 (资料来源: 申请人)

经办人中华人民共和国居民身份证(资料来源:申请人)

拟聘人员职称证明 (资料来源: 申请人)

组织机构设置说明 (资料来源: 申请人)

各类教学设施设备清单(资料来源:申请人)

现有教练员名册(资料来源:申请人)

管理制度文本(资料来源:申请人)

授权委托书(资料来源:申请人) 拟聘用人员名册(资料来源:申请人) 教练员学历证明(资料来源:申请人)

# 1.2 办理路径

①窗口办:苏家屯区政务服务中心 2 楼 E 工程建设项目 联合审批区交通运输局综合窗口

②网上办:沈阳政务服务网: [http://zwfw.shenyang.g](http://zwfw.shenyang.gov.cn/) ov.cn/

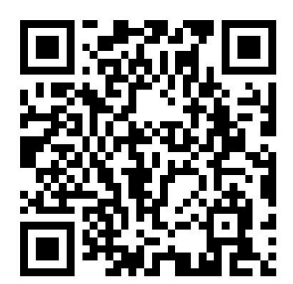

1.3 办理时限: 即办件

1.4 温馨提示: 到服务大厅窗口办理, 您可先拨打咨 询电话,避免业务高峰期等候,我们为您提供预约服务和延 时服务,如有问题可拨打 024-29829935 咨询投诉。

# **2.道路运输驾驶员从业资格培训经营备案(变更)**

申请从事道路运输驾驶员从业资格培训经营备案(变更) 的,应当依法向市场监督管理部门办理有关登记手续后,向 县级人民政府交通运输主管部门提出申请。

# 1.1 需提供要件

机动车驾驶员培训备案表(资料来源:沈阳政务服务网:

[http://zwfw.shenyang.gov.cn/中苏家屯区—部门—区交](http://zwfw.shenyang.gov.cn/中沈北新区（辉山经济技术开发区）—部门—区交通局—道路客运站经营许可—申请材料—下载样表）) 通局—道路运输驾驶员从业资格培训经营备案(变更)—申 请材料—下载样表)

经办人中华人民共和国居民身份证 (资料来源:申请人) 满足相应准教车型的教练员证明材料(资料来源:申请  $\lambda$ )

机动车驾驶员培训备案表(资料来源:申请人)

经营场所证明材料(资料来源:申请人)

教学车辆明细台账(资料来源:申请人)

教练场地证明材料(资料来源:申请人)

各类设施设备清单(资料来源:申请人)

授权委托书(资料来源:申请人)

教练场地技术条件说明(资料来源:申请人)

1.2 办理路径

①窗口办:苏家屯区政务服务中心 2 楼 E 工程建设项目 联合审批区交通运输局综合窗口

②网上办:沈阳政务服务网: [http://zwfw.shenyang.g](http://zwfw.shenyang.gov.cn/) ov.cn/

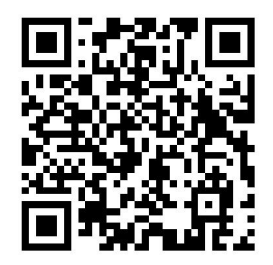

1.3 办理时限: 即办件

1.4 温馨提示: 到服务大厅窗口办理, 您可先拨打咨 询电话,避免业务高峰期等候,我们为您提供预约服务和延 时服务,如有问题可拨打 024-29829935 咨询投诉。

# **3.道路运输驾驶员从业资格培训经营备案(注销)**

申请从事道路运输驾驶员从业资格培训经营备案(注销) 的,应当依法向市场监督管理部门办理有关登记手续后,向 县级人民政府交通运输主管部门提出申请。

#### 1.1 需提供要件

终止经营申请书(资料来源:沈阳政务服务网: [http:/](http://zwfw.shenyang.gov.cn/中沈北新区（辉山经济技术开发区）—部门—区交通局—道路客运站经营许可—申请材料—下载样表）) /zwfw.shenyang.gov.cn/中苏家屯区—部门—区交通局— 道路运输驾驶员从业资格培训经营备案(注销)—申请材料 —下载样表)

终止经营申请书(资料来源:申请人)

授权委托书(资料来源:申请人)

经办人中华人民共和国居民身份证(资料来源:申请人)

#### 1.2 办理路径

①窗口办:苏家屯区政务服务中心 2 楼 E 工程建设项目 联合审批区交通运输局综合窗口

②网上办:沈阳政务服务网: [http://zwfw.shenyang.g](http://zwfw.shenyang.gov.cn/) ov.cn/

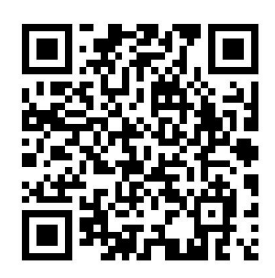

1.3 办理时限: 即办件

1.4 温馨提示: 到服务大厅窗口办理, 您可先拨打咨 询电话,避免业务高峰期等候,我们为您提供预约服务和延 时服务,如有问题可拨打 024-29829935 咨询投诉。

# 二十六、机动车驾驶员培训教练场经营备案(设立)

# **1.机动车驾驶员培训教练场经营备案(设立)**

申请从事机动车驾驶员培训教练场经营备案(设立)的, 应当依法向市场监督管理部门办理有关登记手续后,向县级 人民政府交通运输主管部门提出申请。

#### 1.1 需提供要件

机动车驾驶员培训备案表(资料来源:沈阳政务服务网: [http://zwfw.shenyang.gov.cn/中苏家屯区—部门—区交](http://zwfw.shenyang.gov.cn/中沈北新区（辉山经济技术开发区）—部门—区交通局—道路客运站经营许可—申请材料—下载样表）) 通局—机动车驾驶员培训教练场经营备案(设立)—申请材 料—下载样表)

教练场地技术条件说明(资料来源:申请人)

授权委托书(资料来源:申请人)

经办人中华人民共和国居民身份证(资料来源:申请人)

组织机构设置说明(资料来源:申请人) 机动车驾驶员培训备案表(资料来源:申请人) 教练场地使用权证明或产权证明(资料来源:申请人)

# 1.2 办理路径

①窗口办:苏家屯区交通运输局政务服务分中心

②网上办:沈阳政务服务网: [http://zwfw.shenyang.g](http://zwfw.shenyang.gov.cn/) ov.cn/

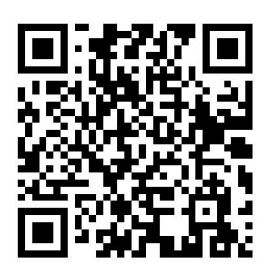

1.3 办理时限: 即办件

1.4 温馨提示:到服务大厅窗口办理,您可先拨打咨 询电话,避免业务高峰期等候,我们为您提供预约服务和延 时服务,如有问题可拨打 024-89834558 咨询投诉。

# **2.机动车驾驶员培训教练场经营备案(变更)**

申请从事机动车驾驶员培训教练场经营备案(变更)的, 应当依法向市场监督管理部门办理有关登记手续后,向县级 人民政府交通运输主管部门提出申请。

# 1.1 需提供要件

机动车驾驶员培训备案表(资料来源:沈阳政务服务网: [http://zwfw.shenyang.gov.cn/中苏家屯区—部门—区交](http://zwfw.shenyang.gov.cn/中沈北新区（辉山经济技术开发区）—部门—区交通局—道路客运站经营许可—申请材料—下载样表）) [通局—机动车驾驶员培训教练场经营备案\(变更\)—申请材](http://zwfw.shenyang.gov.cn/中沈北新区（辉山经济技术开发区）—部门—区交通局—道路客运站经营许可—申请材料—下载样表）) 料—下载样表)

管理制度文本(资料来源:申请人)

教练场地技术条件说明(资料来源:申请人)

机动车驾驶员培训备案表(资料来源: 申请人)

授权委托书(资料来源:申请人)

聘用人员名册(资料来源:申请人)

经办人中华人民共和国居民身份证(资料来源:申请人)

教练场地各类设施设备清单(资料来源:申请人)

安全条件证明材料(资料来源:申请人)

教练场地证明材料(资料来源:申请人)

1.2 办理路径

①窗口办:苏家屯区交通运输局政务服务分中心

②网上办:沈阳政务服务网: [http://zwfw.shenyang.g](http://zwfw.shenyang.gov.cn/) ov.cn/

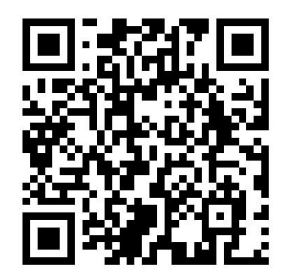

1.3 办理时限: 即办件

1.4 温馨提示:到服务大厅窗口办理,您可先拨打咨 询电话,避免业务高峰期等候,我们为您提供预约服务和延 时服务,如有问题可拨打 024-89834558 咨询投诉。

# **3.机动车驾驶员培训教练场经营备案(注销)**

申请从事机动车驾驶员培训教练场经营备案(注销)的, 应当依法向市场监督管理部门办理有关登记手续后,向县级 人民政府交通运输主管部门提出申请。

#### 1.1 需提供要件

终止经营申请书(资料来源:沈阳政务服务网: [http:/](http://zwfw.shenyang.gov.cn/中沈北新区（辉山经济技术开发区）—部门—区交通局—道路客运站经营许可—申请材料—下载样表）) /zwfw.shenyang.gov.cn/中苏家屯区—部门—区交通局— 机动车驾驶员培训教练场经营备案(注销)—申请材料—下 载样表)

经办人中华人民共和国居民身份证(资料来源:申请人) 终止经营申请书(资料来源:申请人)

授权委托书(资料来源:申请人)

## 1.2 办理路径

①窗口办:苏家屯区交通运输局政务服务分中心

②网上办:沈阳政务服务网: [http://zwfw.shenyang.g](http://zwfw.shenyang.gov.cn/) ov.  $cn/$ 

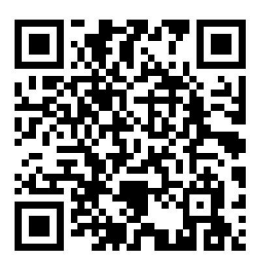

1.3 办理时限: 即办件

1.4 温馨提示: 到服务大厅窗口办理, 您可先拨打咨

询电话,避免业务高峰期等候,我们为您提供预约服务和延 时服务,如有问题可拨打 024-89834558 咨询投诉。

二十七、外资企业、中外合资经营企业、中外合作经营企业 经营中华人民共和国沿海、江河、湖泊及其他通航水域水路 运输审批

**1、外资企业、中外合资经营企业、中外合作经营企业经营 中华人民共和国沿海、江河、湖泊及其他通航水域水路运输 审批-新办、延期**

(1)具备企业法人资格。(2)有明确的经营范围,包 括经营区域和业务种类。经营水路旅客班轮运输业务的,还 应当有班期、班次以及拟停靠的码头安排等可行的航线营运 计划。(3)有符合规定要求的船舶,且自有船舶运力应当符 合国家相关要求。(4)有符合规定要求的海务、机务管理人 员。(5)有符合规定要求的与其直接订立劳动合同的高级船 员。(6)有健全的安全管理机构及安全管理人员设置制度、 安全管理责任制度、安全监督检查制度、事故应急处置制度、 岗位安全操作规程等安全管理制度。(7)法律、行政法规规 定的其他条件(8)拟经营的范围内,国内水路运输经营者 无法满足需求;(9)应当具有经营水路运输业务的良好业绩 和运营记录。

# 1.1 需提供要件

①安全管理制度(申请人自备)

②法人简历(申请人自备)

③船舶国籍证书、船检证书、所有权证书证书或证明文 件,拟经营的范围内,国内水路运输经营者无法满足需求的 材料(申请人自备)

④投资协议、申请人商业登记文件(申请人自备)

⑤水路运输业务申请书(申请人自备)

⑥高级船员证明材料(申请人自备)

⑦高级管理人员简历、船员服务簿、适任证书、劳动合 同、公证书(申请人自备)

⑧市级管理部门审核同意的有关文件(申请人自备)

⑨固定营业场所信息(申请人自备)

## 1.2 办理路径

①窗口办:苏家屯区政务服务中心 2 楼 E 工程建设项目 联合审批区交通运输局综合窗口

②网上办:沈阳政务服务网: [http://zwfw.shenyang.g](http://zwfw.shenyang.gov.cn/) ov.cn/

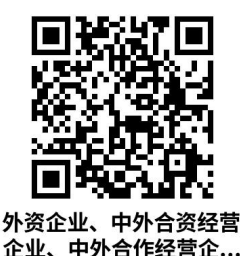

# 1.3 办理时限:1 个工作日

1.4 温馨提示: 到服务大厅窗口办理, 您可先拨打咨 询电话,避免业务高峰期等候,我们为您提供预约服务和延 时服务,如有问题可拨打 024-29829935 咨询投诉。

**2、外资企业、中外合资经营企业、中外合作经营企业经营 中华人民共和国沿海、江河、湖泊及其他通航水域水路运输 审批-注销**

申请材料齐全,符合法定形式。

1.1 需提供要件

①许可证书原件(申请人自备)

②注销申请(申请人自备)

1.2 办理路径

①窗口办:苏家屯区政务服务中心 2 楼 E 工程建设项目 联合审批区交通运输局综合窗口

②网上办:沈阳政务服务网: [http://zwfw.shenyang.g](http://zwfw.shenyang.gov.cn/) ov.cn/

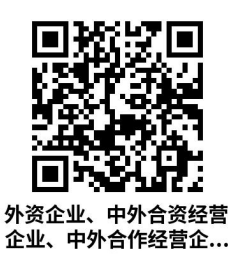

1.3 办理时限: 1 个工作日

1.4 温馨提示: 到服务大厅窗口办理, 您可先拨打咨 询电话,避免业务高峰期等候,我们为您提供预约服务和延 时服务,如有问题可拨打 024-29829935 咨询投诉。

# **3、国际集装箱船、普通货船运输业务备案**

境内注册企业从事国际集装箱船(不含从事国际集装箱 班轮运输的船舶,下同)、普通货船运输业务,应至少拥有1 艘与经营范围相适应的船舶,并在相关经营活动开始后 15 日内,经部级水路运输建设综合管理信息系统向注册所在地 省级交通运输主管部门备案企业相关信息(包括公司名称、 注册地、法人代表、联系方式等)及其拥有和经营的船舶情 况(包括中英文船名、IMO 号、船旗、建造时间、载重吨/ 箱量、总吨等)。

境内注册企业新增集装箱船、普通货船投入国际船舶运 输的,应当在船舶投入运营后 15 日内,经部级水路运输建 设综合管理信息系统向注册所在地省级交通运输主管部门 备案(包括中英文船名、IMO 号、船旗、建造时间、载重吨/ 箱量、总吨等)。

企业或船舶不再从事国际集装箱船、普通货船运输的, 应当在相关经营活动终止后 15 日内,经部级水路运输建设 综合管理信息系统向注册所在地省级交通运输主管部门备 案。

1.1 需提供要件

①企业拥有和经营的船舶情况(包括中英文船名、IMO

号、船旗、建造时间、载重吨/箱量、总吨)(申请人自备)

#### 1.2 办理路径

①窗口办:苏家屯区政务服务中心 2 楼 E 工程建设项目 联合审批区交通运输局综合窗口

②网上办:沈阳政务服务网: [http://zwfw.shenyang.g](http://zwfw.shenyang.gov.cn/) ov.  $cn/$ 

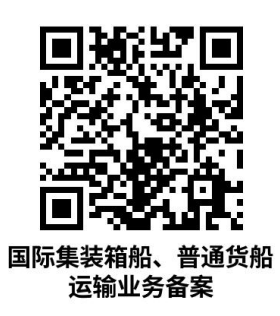

1.3 办理时限: 10 个工作日

1.4 温馨提示: 到服务大厅窗口办理, 您可先拨打咨 询电话,避免业务高峰期等候,我们为您提供预约服务和延 时服务,如有问题可拨打 024-29829935 咨询投诉。

## **4、无船承运业务备案**

具备企业法人资格,经营范围为无船承运业务

## 1.1 需提供要件

①企业基本信息(包括公司名称、注册地、法人代表、 联系方式)(申请人自备)

# 1.2 办理路径

①窗口办:苏家屯区政务服务中心 2 楼 E 工程建设项目

联合审批区交通运输局综合窗口

②网上办:沈阳政务服务网: [http://zwfw.shenyang.g](http://zwfw.shenyang.gov.cn/) ov.cn/

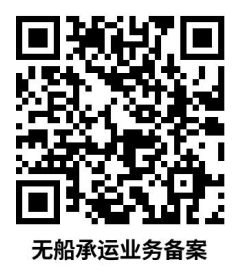

1.3 办理时限: 1 个工作日

1.4 温馨提示: 到服务大厅窗口办理, 您可先拨打咨 询电话,避免业务高峰期等候,我们为您提供预约服务和延 时服务,如有问题可拨打 024-29829935 咨询投诉。

# **5、新建、改建、扩建从事港口危险货物作业的建设项目安 全条件审查**

申请材料齐全,符合法定形式

1.1 需提供要件

①建设项目安全条件审查申请书(申请人自备)

②建设项目安全预评价报告(申请人自备)

③依法需取得的建设项目规划选址文件(申请人自备)

④建设项目安全条件论证报告(涉及危险化学品的提 供)(申请人自备)

# 1.2 办理路径

①窗口办:苏家屯区政务服务中心 2 楼 E 工程建设项目

联合审批区交通运输局综合窗口

②网上办:沈阳政务服务网: [http://zwfw.shenyang.g](http://zwfw.shenyang.gov.cn/) ov.cn/

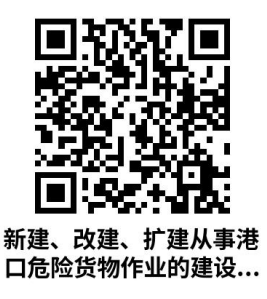

## 1.3 办理时限:10 个工作日

1.4 温馨提示: 到服务大厅窗口办理, 您可先拨打咨 询电话,避免业务高峰期等候,我们为您提供预约服务和延 时服务,如有问题可拨打 024-29829935 咨询投诉。

# **6、新增客船、危险品船投入运营审批**

《国务院对确需保留的行政审批项目设定行政许可的 决定》(国务院令第 412 号)附件第 135 项:新增客船、危 险品船投入运营审批。实施机关:地(市)级以上人民政府 交通行政主管部门。

《国内水路运输管理条例》(中华人民共和国国务院令 第 625 号) 第十条为保障水路运输安全, 维护水路运输市场 的公平竞争秩序,国务院交通运输主管部门可以根据水路运 输市场监测情况,决定在特定的旅客班轮运输和散装液体危 险货物运输航线、水域暂停新增运力许可。

《国内水路运输管理规定》(交通运输部令 2016 年 79

号)第十四条:除购置或者光租已取得相应水路运输经营资 格的船舶外,水路运输经营者新增客船、危险品船运力,应 当经其所在地设区的市级人民政府水路运输管理部门向具 有许可权限的部门提出申请。具有许可权限的部门根据运力 运量供求情况对新增运力申请予以审查。根据运力供求情况 需要对新增运力予以数量限制时,依据经营者的经营规模、 管理水平、安全记录、诚信经营记录等情况,公开竞争择优 作出许可决定。

《辽宁省水路运输管理规定》(辽宁省人民政府令 2017 第314号)第六条水路运输管理部门应当根据运力运量供求 情况,确定新增运力数量。

#### 1.1 需提供要件

①企业经营资质文件:省内市际间、市内旅客运输和危 险品水路运输业务经营资格证明;DOC 证书(或将拟投入运 营的船舶委托有相应资质的国内船舶管理业务经营者的 DOC 证书、国内船舶管理业务经营许可证、委托安全管理协议); 如新增客船的,应提交港口码头靠泊协议(申请人自备)

②申请书(申请人自备)

③新增船舶的主要技术参数,或拟投入运营船舶的有效 船舶资料(申请人自备)

④市级管理部门的初步审查意见(申请人自备)

#### 1.2 办理路径

①窗口办:苏家屯区政务服务中心 2 楼 E 工程建设项目 联合审批区交通运输局综合窗口

②网上办:沈阳政务服务网: [http://zwfw.shenyang.g](http://zwfw.shenyang.gov.cn/) ov.cn/

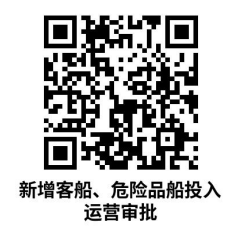

1.3 办理时限: 5 个工作日

1.4 温馨提示: 到服务大厅窗口办理, 您可先拨打咨 询电话,避免业务高峰期等候,我们为您提供预约服务和延 时服务,如有问题可拨打 024-29829935 咨询投诉。

# **7、国家重点航道工程建设项目竣工验收**

#### 1.1 需提供要件

①竣工验收报告。(主要包括:1.竣工报告;2.设计工 作报告;3. 施工工作报告;5. 质量监督工 作报告;6.工程试运行报告。)(申请人自备)

②.申请文件(申请人自备)

#### 1.2 办理路径

①窗口办:苏家屯区政务服务中心 2 楼 E 工程建设项目 联合审批区交通运输局综合窗口

②网上办:沈阳政务服务网: [http://zwfw.shenyang.g](http://zwfw.shenyang.gov.cn/)

[ov.cn/](http://zwfw.shenyang.gov.cn/)

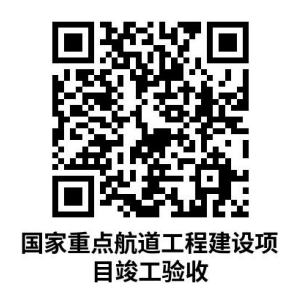

1.3 办理时限: 10 个工作日

1.4 温馨提示: 到服务大厅窗口办理, 您可先拨打咨 询电话,避免业务高峰期等候,我们为您提供预约服务和延 时服务,如有问题可拨打 024-29829935 咨询投诉。

# **8、港口危险货物作业的建设项目安全设施设计审查**

申请材料齐全,符合法定形式。

# 1.1 需提供要件

①安全设施设计(申请人自备)

②设计单位的基本情况及资信情况(申请人自备)

③代理人委托书(申请人自备)

④安全设施设计审查申请书(申请人自备)

#### 1.2 办理路径

①窗口办:苏家屯区政务服务中心 2 楼 E 工程建设项目 联合审批区交通运输局综合窗口

②网上办:沈阳政务服务网: [http://zwfw.shenyang.g](http://zwfw.shenyang.gov.cn/) ov.cn/

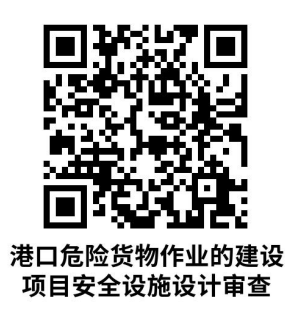

1.3 办理时限: 1 个工作日

1.4 温馨提示: 到服务大厅窗口办理, 您可先拨打咨 询电话,避免业务高峰期等候,我们为您提供预约服务和延 时服务,如有问题可拨打 024-29829935 咨询投诉。

# **9、通航建筑物运行方案审批**

《中华人民共和国航道法》

第二十五条: 在通航河流上建设永久性拦河闸坝, 建设 单位应当按照航道发展规划技术等级建设通航建筑物。通航 建筑物应当与主体工程同步规划、同步设计、同步建设、同 步验收、同步投入使用。闸坝建设期间难以维持航道原有通 航能力的,建设单位应当采取修建临时航道、安排翻坝转运 等补救措施,所需费用由建设单位承担。在不通航河流上建 设闸坝后可以通航的,闸坝建设单位应当同步建设通航建筑 物或者预留通航建筑物位置,通航建筑物建设费用除国家另 有规定外,由交通运输主管部门承担。通航建筑物的运行应 当适应船舶通行需要,运行方案应当经负责航道管理的部门 同意并公布。通航建筑物的建设单位或者管理单位应当按照

规定维护保养通航建筑物,保持其正常运行。

#### 1.1 需提供要件

①运行方案及编制说明(申请人自备)

②运行方案审查申请(申请人自备)

#### 1.2 办理路径

①窗口办:苏家屯区政务服务中心 2 楼 E 工程建设项目 联合审批区交通运输局综合窗口

②网上办:沈阳政务服务网: [http://zwfw.shenyang.g](http://zwfw.shenyang.gov.cn/) ov.cn/

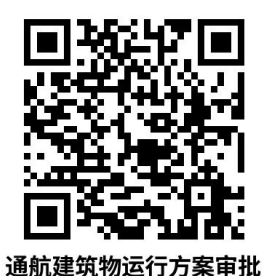

1.3 办理时限: 1 个工作日

1.4 温馨提示: 到服务大厅窗口办理, 您可先拨打咨 询电话,避免业务高峰期等候,我们为您提供预约服务和延 时服务,如有问题可拨打 024-29829935 咨询投诉。

# 二十八、经营国内船舶管理业务审批

## **1、经营国内船舶管理业务审批--新办**

《国内水路运输管理条例》(国务院令 2012 年第 625 号) 第二十六条申请经营船舶管理业务,申请人应当符合下列条

**件:** 

(一)取得企业法人资格;

(二)有健全的安全管理制度;

(三)有与其申请管理的船舶运力相适应的海务、机务 管理人员;

(四)法律、行政法规规定的其他条件。

## 1.1 需提供要件

①《国内船舶管理业务申请书》(申请人自备)

②告知承诺书(其他)

③投资协议(申请人自备)

④健全的安全管理制度证明材料(申请人自备)

⑤法人简历(申请人自备)

⑥高级管理人员简历、适任证书、劳动合同(申请人自 **备 )** そうしゃ しんしゃ しんしゃ しんしゃ しんしゃ しんしゃ しんしゃ しんしゃ

# 1.2 办理路径

①窗口办:苏家屯区政务服务中心 2 楼 E 工程建设项目 联合审批区交通运输局综合窗口

②网上办:沈阳政务服务网: [http://zwfw.shenyang.g](http://zwfw.shenyang.gov.cn/) ov.cn/

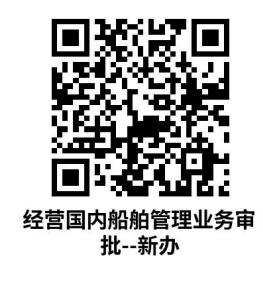
1.3 办理时限: 10 个工作日

1.4 温馨提示:到服务大厅窗口办理,您可先拨打咨 询电话,避免业务高峰期等候,我们为您提供预约服务和延 时服务,如有问题可拨打 024-29829935 咨询投诉。

## **2.经营国内船舶管理业务审批--变更**

《国内水路运输辅助业管理规定》(交通运输部令 2014 年第 3 号) 第十条申请经营船舶管理业务或者变更船舶管理 业务经营范围,应当向其所在地设区的市级人民政府水路运 输管理部门提交申请书和证明申请人符合本规定要求的相 关材料。

## 1.1 需提供要件

①企业变更材料(申请人自备)

②《国内船舶管理业务申请书》(申请人自备)

③健全的安全管理制度证明材料(申请人自备)

④国内船舶管理业务经营许可证(申请人自备)

⑤高级管理人员简历、适任证书、劳动合同(申请人自 **备 )** そうしゃ しんしゃ しんしゃ しんしゃ しんしゃ しんしゃ しんしゃ しんしゃ

#### 1.2 办理路径

①窗口办:苏家屯区政务服务中心 2 楼 E 工程建设项目 联合审批区交通运输局综合窗口

②网上办:沈阳政务服务网: [http://zwfw.shenyang.g](http://zwfw.shenyang.gov.cn/)

[ov.cn/](http://zwfw.shenyang.gov.cn/)

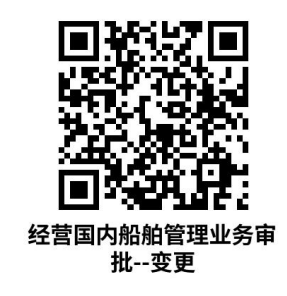

1.3 办理时限: 10 个工作日

1.4 温馨提示: 到服务大厅窗口办理, 您可先拨打咨 询电话,避免业务高峰期等候,我们为您提供预约服务和延 时服务,如有问题可拨打 024-29829935 咨询投诉。

## **3、经营国内船舶管理业务审批--注销**

《国内水路运输辅助业管理规定》(交通运输部令 2014 年第3号)第十一条船舶管理业务经营者终止经营的, 应当 自终止经营之日起 15 个工作日内向原许可机关办理注销手 续,交回许可证件。

## 1.1 需提供要件

①国内船舶管理业务经营许可(原件)(申请人自备)

②市级注销证书申请文件(申请人自备)

③企业注销申请(申请人自备)

#### 1.2 办理路径

①窗口办:苏家屯区政务服务中心 2 楼 E 工程建设项目 联合审批区交通运输局综合窗口

②网上办:沈阳政务服务网: [http://zwfw.shenyang.g](http://zwfw.shenyang.gov.cn/)

[ov.cn/](http://zwfw.shenyang.gov.cn/)

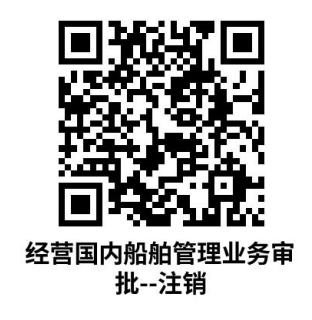

## 1.3 办理时限: 立即

1.4 温馨提示: 到服务大厅窗口办理, 您可先拨打咨 询电话,避免业务高峰期等候,我们为您提供预约服务和延 时服务,如有问题可拨打 024-29829935 咨询投诉。

## **4、船舶安全检验证书核发**

《船舶检验管理规定》(中华人民共和国交通运输部令 2016 年第 2 号)

第五条国内船舶检验机构按照 A、B、C、D 四类从事船 舶法定检验:

(二)B 类船舶检验机构,可以从事国内航行船舶的法 定检验和相关船用产品的法定检验;

第十一条法定检验是指船旗国政府或者其认可的船舶 检验机构按照法律、行政法规、规章和法定检验技术规范, 对船舶、水上设施、船用产品和船运货物集装箱的安全技术 状况实施的强制性检验。

法定检验主要包括建造检验、定期检验、初次检验、临

时检验、拖航检验、试航检验等。

第十二条在中华人民共和国登记或者拟在中华人民共 和国登记的船舶、水上设施的所有人或者经营人,有下列情 形之一的,应当向国内船舶检验机构申请建造检验:

(一)建造船舶、水上设施的;

(二)改变船舶主尺度、船舶类型、分舱水平、承载能 力、乘客居住处所、主推进系统、影响船舶稳性等涉及船舶 主要性能及安全的重大改建,或者涉及水上设施安全重大改 建的。船舶、水上设施建造或者重大改建,应当向建造或者 改建地船舶检验机构申请检验。

第十三条营运中的中国籍船舶、水上设施的所有人或者 经营人,应当向签发船舶检验证书的国内船舶检验机构申请 定期检验。

定期检验可以委托营运地国内船舶检验机构代为进行。

第十四条中国籍船舶、水上设施的所有人或者经营人, 有下列情形之一的,应当向国内船舶检验机构申请初次检  $\frac{1}{2}$  . The contract of the contract of the contract of the contract of the contract of the contract of the contract of the contract of the contract of the contract of the contract of the contract of the contract of

(一)外国籍船舶、水上设施改为中国籍船舶、水上设 施;

(二)体育运动船艇、渔业船舶改为本规定适用的船舶;

(三)营运船舶检验证书失效时间超过一个换证检验周 期的:

(四)老旧营运运输船舶检验证书失效时间超过一个特 别定期检验周期的。

有前款第(三)、(四)项所列情形之一的,新的检验周 期按照原证书检验周期计算。

第十五条中国籍船舶、水上设施的所有人或者经营人, 有下列情形之一的,应当向国内船舶检验机构申请临时检  $\frac{1}{2}$  . The contract of the contract of the contract of the contract of the contract of the contract of the contract of the contract of the contract of the contract of the contract of the contract of the contract of

(一)因发生事故,影响船舶适航性能;

(二)改变证书所限定的航区或者用途;

(三)船舶检验机构签发的证书失效时间不超过一个换 证周期;

(四)涉及船舶安全的修理或者改装,但重大改建除外;

(五)变更船舶检验机构;

(六)变更船名、船籍港;

(七)存在重大安全缺陷影响航行和环境安全,海事管 理机构责成检验的。

对于前款第(三)项所列情形,船舶、水上设施申请检 验时,国内船舶检验机构

#### 1.1 需提供要件

①船舶的图纸、图表、说明书计算书和技术文件(纸质 材料送到船舶检验机构)(申请人自备)

②船舶文件、记录簿、操作手册(纸质材料送到船舶检

验机构)(申请人自备)

③申请书(营运检验申请书或建造、改建申请书)--网 上提交(申请人自备)

④船舶所有权证书、国籍证书证书(纸质材料送到船舶 检验机构)(申请人自备)

## 1.2 办理路径

①窗口办:苏家屯区政务服务中心 2 楼 E 工程建设项目 联合审批区交通运输局综合窗口

②网上办:沈阳政务服务网: [http://zwfw.shenyang.g](http://zwfw.shenyang.gov.cn/) ov.  $cn/$ 

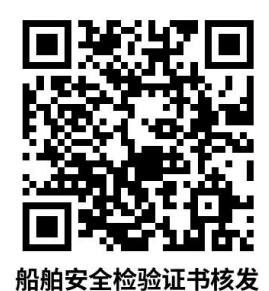

1.3 办理时限: 1 个工作日

1.4 温馨提示: 到服务大厅窗口办理, 您可先拨打咨 询电话,避免业务高峰期等候,我们为您提供预约服务和延 时服务,如有问题可拨打 024-29829935 咨询投诉。

违规禁办事项清单

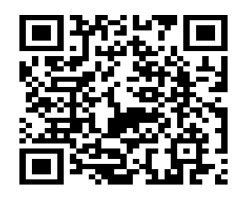

## 规禁办事项清单

无违规禁办事项

容缺办理事项清单

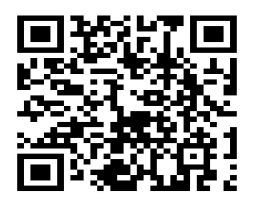

# 容缺办理事项清单

无容缺办理事项

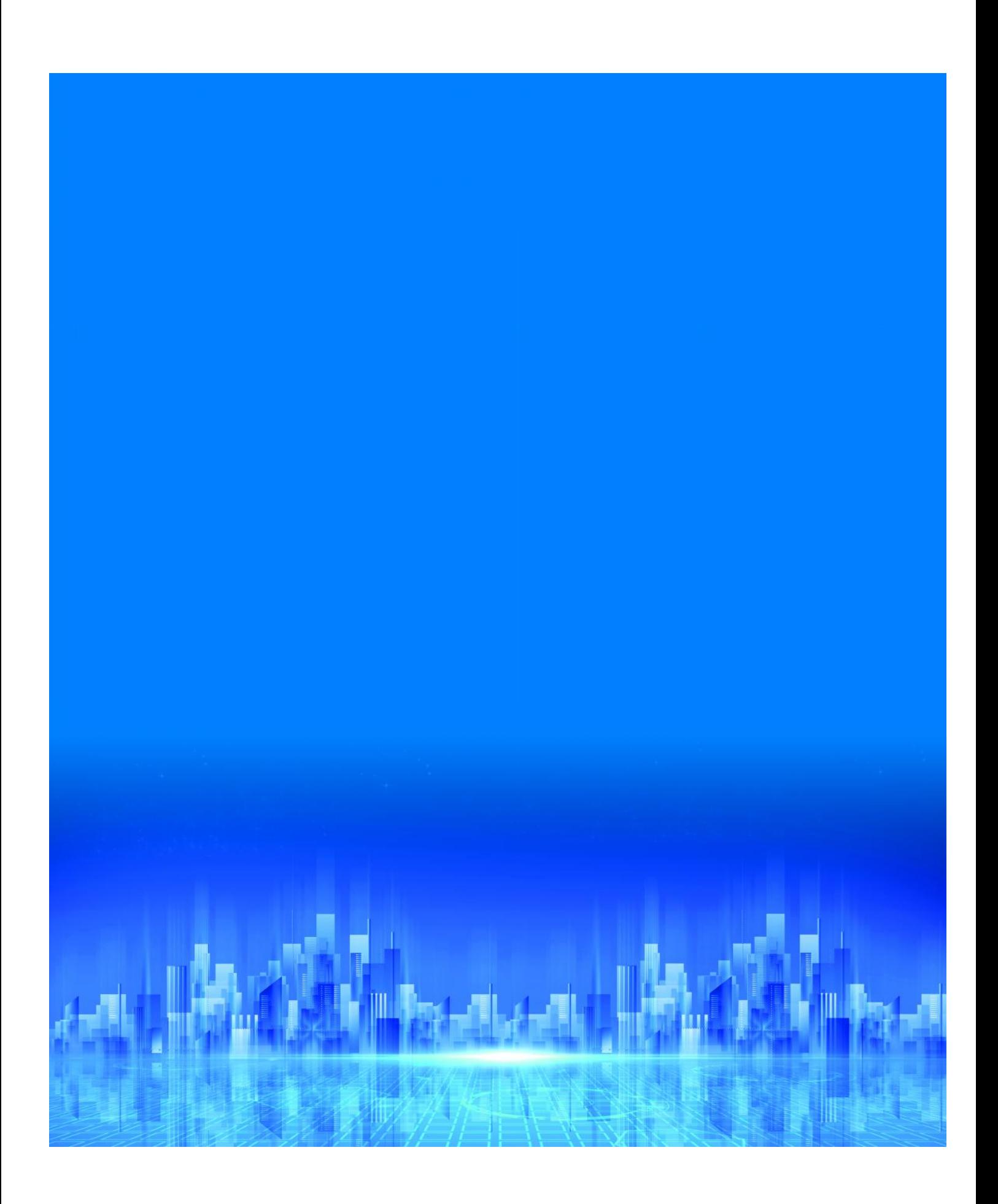